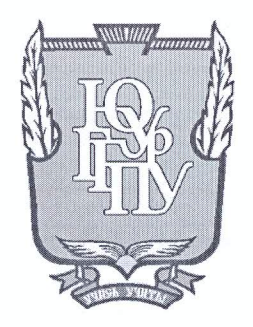

## МИНИСТЕРСТВО ОБРАЗОВАНИЯ И НАУКИ РОССИЙСКОЙ **ФЕДЕРАЦИИ**

Федеральное государственное бюджетное образовательное учреждение высшего образования «ЮЖНО-УРАЛЬСКИЙ ГОСУДАРСТВЕННЫЙ ГУМАНИТАРНО-ПЕДАГОГИЧЕСКИЙ УНИВЕРСИТЕТ» (ФГБОУ ВО «ЮУрГГПУ»)

### ФИЗИКО-МАТЕМАТИЧЕСКИЙ ФАКУЛЬТЕТ

### КАФЕДРА ИНФОРМАТИКИ, ИНФОРМАЦИОННЫХ ТЕХНОЛОГИЙ И МЕТОДИКИ ОБУЧЕНИЯ ИНФОРМАТИКЕ

Тема: Разработка информационной системы учёта обеспеченности учебниками MAOY COIII Nº 67

Выпускная квалификационная работа по направлению 09.03.02, Информационные системы и технологии Направленность программы бакалавриата

«Информационные технологии в образовании»

Проверка на объем заимствований:  $\mathcal{H}, \mathcal{H}, \mathcal{H}$  % авторского текста

Работа *MCMO тим дваме*к защите

 $\kappa$   $\Omega$  » unrue  $20/8r$ . зав. кафедрой И, ИТ и МОИ Рузаков А.А. Выполнил: Студент группы: ОФ-413/095-4-1 Выдрин Сергей Евгеньевич

## Bay

Научный руководитель: Старший преподаватель информатики ИТ и МОИ

кафедры

manus

Боровская

Владимировна

Елена

Челябинск 2018

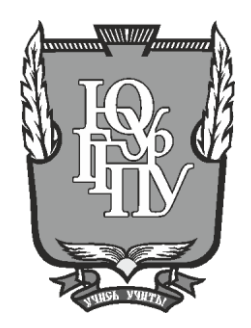

## **МИНИСТЕРСТВО ОБРАЗОВАНИЯ И НАУКИ РОССИЙСКОЙ ФЕДЕРАЦИИ**

### **Федеральное государственное бюджетное образовательное учреждение высшего образования «ЮЖНО-УРАЛЬСКИЙ ГОСУДАРСТВЕННЫЙ ГУМАНИТАРНО-ПЕДАГОГИЧЕСКИЙ УНИВЕРСИТЕТ» (ФГБОУ ВО «ЮУрГГПУ»)**

### **ФИЗИКО-МАТЕМАТИЧЕСКИЙ ФАКУЛЬТЕТ**

## **КАФЕДРА ИНФОРМАТИКИ, ИНФОРМАЦИОННЫХ ТЕХНОЛОГИЙ И МЕТОДИКИ ОБУЧЕНИЯ ИНФОРМАТИКЕ**

**Тема: Разработка информационной системы учёта обеспеченности учебниками МАОУ СОШ № 67**

**Выпускная квалификационная работа по направлению 09.03.02, Информационные системы и технологии Направленность программы бакалавриата**

### **«Информационные технологии в образовании»**

Проверка на объем заимствований: \_\_\_\_\_\_\_\_\_\_\_% авторского текста

Работа \_\_\_\_\_\_\_\_\_\_\_\_\_\_\_ к защите рекомендована/не рекомендована

 $\kappa \longrightarrow \qquad \qquad$  20  $\Gamma$ . зав. кафедрой И, ИТ и МОИ

\_\_\_\_\_\_\_\_\_\_\_\_\_ Рузаков А.А.

Выполнил: Студент группы: ОФ-413/095-4-1 Выдрин Сергей Евгеньевич

Научный руководитель: Старший преподаватель кафедры информатики ИТ и МОИ \_\_\_\_\_\_\_\_\_\_ Боровская Елена Владимировна

**Челябинск 2018**

Оглавление

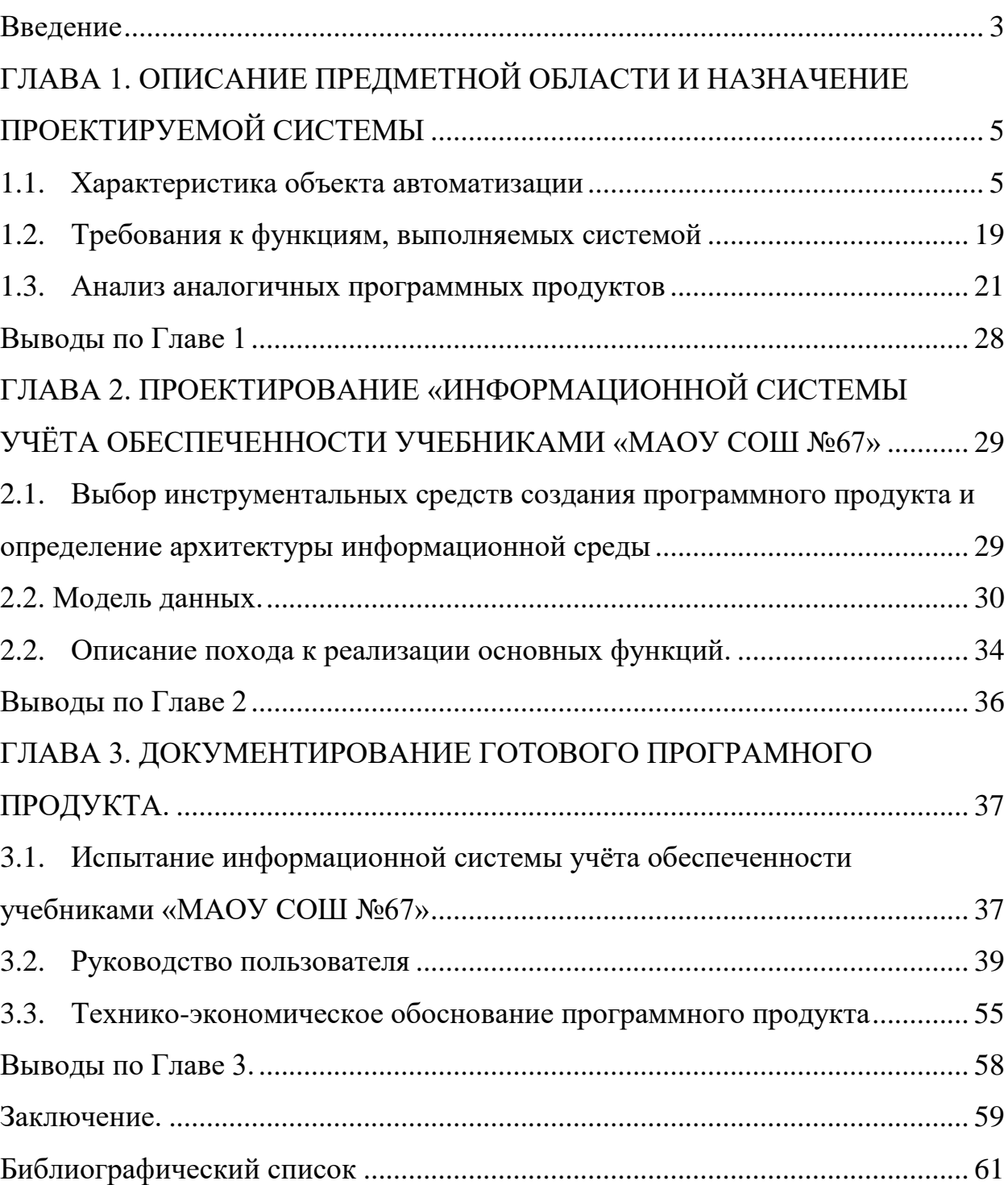

### <span id="page-3-0"></span>Введение

В наше время информационные технологии постоянно присутствуют в нашей жизни. Компьютеризация и информатизация идёт полным ходом абсолютно во всех сферах нашей жизни. Не обходят стороной и образовательные учреждения. То, что, раньше выполнялось за счёт тяжёлого труда, уже давно выполняют машины. И как известно новый век, новое время, новые люди.

Непосредственно в учебном процессе, так же, автоматизируются почти все аспекты. Начиная с контроля обучающихся, заканчивая отслеживанием их успеваемости, даже оплатой питания. Всё это уже давно автоматизировано. Так же, существуют много систем для облегчения труда преподавателей, учителей и простых работников. Все эти системы помогают решать индивидуальные задачи, работая в своей сфере, совокупность этих систем и программных продуктов, автоматизирует учебный процесс.

Следуя из всего вышесказанного, ясно, что всевозможные системы помогают облегчить наш труд, но при этом, они очень часто должны выполнять свои, индивидуальные задачи. Зависящие от своей специфической роли.

Анализ существующего ПО на предприятии практики показал, что, есть область, которая, ещё недостаточно автоматизирована. Поставка и учёт книг, учебников - кропотливый труд, и занимает много времени и сил. Учитывая, что МАОУ «СОШ № 67 г.Челябинска» является школой с углублённым изучением отдельных предметов, то этот процесс становится ещё более требует много времени. Данный процесс, необходимо сложным и автоматизировать, это даст большой плюс в продуктивности работы библиотеки, и сохранит много времени её рабочим.

Сравнение с аналогичными продуктами, показало, что программный продукт необходимый для данного предприятия должен выполнять специфические задачи, которые индивидуальны для учебного заведения. Соответственно аналогичное программное обеспечения учёта книг в системах библиотеки для учебных заведений, либо не актуален, либо не способен выполнять поставленные задачи для данного учреждения.

Таким образом, целью данной работы является разработка информационной системы учёта обеспеченности учебниками МАОУ СОШ № 67, которая в свою очередь позволит производить подсчёт учебников, и подводить итог о обеспеченности учащихся учебниками по различным предметам.

Для достижения поставленной цели необходимо решить следующие задачи:

- описать структуру и бизнес–процессы организации;
- выявить объект автоматизации;
- подготовить и утвердить техническое задание;
- провести анализ аналогичных программных продуктов;
- спроектировать и реализовать систему;

• внедрить разрабатываемую информационную систему в МАОУ СОШ №67;

- провести функциональные и нефункциональные тесты;
- разработать и прописать руководство пользователя;
- выполнить технико-экономическое обоснование;

Практическая значимость: разработанная программа позволит повысить эффективность труда сотрудников библиотеки школы за счет снижения времени на подсчёт необходимых учебников.

## <span id="page-5-0"></span>**ГЛАВА 1. ОПИСАНИЕ ПРЕДМЕТНОЙ ОБЛАСТИ И НАЗНАЧЕНИЕ ПРОЕКТИРУЕМОЙ СИСТЕМЫ**

### <span id="page-5-1"></span>**1.1. Характеристика объекта автоматизации**

### **1.1.1. Описание МОУ СОШ №67**

МАОУ СОШ №67 была основана в 1934 году. Изначально она была начальной, затем семилетней (1993), восьмилетней (1989), средней (1993), и лишь с 2009 г. школа стала являться муниципальным автономным общеобразовательным учреждением.

Как можно заметить, у школы очень долгая история. Школа функционирует по модели «Школа продлённого дня», которая была введена директором школы с 1960 г.

Общая информация:

- Местоположение: 454080, г. Челябинск, ул. Сони Кривой, д.40,
- Контактный телефон: +7(351)263-86-86,
- Е-mail: chelmou-67@yandex.ru
- График работы: с 8-30 до 17-00 (с понедельника по субботу)

• Учредителем МАОУ «СОШ № 67 г.Челябинска с углубленным изучением отдельных предметов» от имени муниципального образования «Город Челябинск» является Администрация города Челябинска в лице Комитета по делам образования города Челябинска.

• Юридический адрес: 454080, г. Челябинск, ул. Володарского, 14

МАОУ СОШ № 67 является некоммерческой организацией и создана на неограниченный срок.

В своей деятельности школа руководствуется действующим законодательством Российской Федерации, муниципальными правовыми актами города Челябинска и уполномоченных должностных лиц Администрации города Челябинска, принятыми в пределах их компетенции, установленной муниципальными правовыми актами Администрации города Челябинска, Уставом школы.

Деятельность МАОУ СОШ № 67 строится на принципах демократии и гуманизма, общедоступности образования, адаптивности образования к уровням и особенностям развития и подготовки обучающихся, приоритета общечеловеческих ценностей, жизни и здоровья человека, гражданственности, свободного развития личности, автономности и светского характера образования.

Образовательная организация осуществляет образовательный процесс в соответствии с уровнями общеобразовательных программ: начальное (1-4 классы), основное (5-9 классы), среднее (10-11 классы) общее образование.

МАОУ СОШ № 67 использует и совершенствует методики образовательного процесса и образовательных технологий, в том числе дистанционных образовательных технологий. Школа разрабатывает и утверждает образовательные программы и учебные планы в соответствии с федеральным государственным образовательным стандартом общего образования.

МАОУ СОШ № 67 определяет список учебников в соответствии с утвержденными федеральными перечнями учебников, рекомендованных или допущенных к использованию в образовательном процессе в имеющих государственную аккредитацию и реализующих образовательные программы общего образования образовательных учреждениях, а также учебных пособий, допущенных к использованию в образовательном процессе в таких образовательных учреждениях.

В своей структуре МАОУ СОШ № 67 может иметь структурные подразделения, которые создаются в целях развития и совершенствования образовательного процесса, а также создания условий для его осуществления. Школа содействует деятельности учительских (педагогических) организаций (объединений) и методических объединений [9].

Нормативный срок обучения осуществляется так же в соответствии с уровнями общеобразовательных программ: 4, 5 и 2 года соответственно

Форма обучение: Дневная, очная.

### **1.1.2. Организационная структура МАОУ СОШ №67**

Организационная структура управления - совокупность специализированных функциональных подразделений, взаимосвязанных в процессе обоснования, выработки, принятия и реализации управленческих решений.

В данном случае организационная структура, именно управления, Муниципального автономного общеобразовательного учреждения "Средняя общеобразовательная школа № 67 г. Челябинска с углубленным изучением отдельных предметов" (Рисунок 1).

«Орган самоуправления» школы является основной частью структуры управления. Данный орган состоит из людей, стоящих на ведущих должностях учебного заведения. Таких как, директор, бухгалтера заведующие и заместители.

Также есть «орган государственно-общественного управления», он состоит из [3]:

- Наблюдательный совет;
- Большой Совет;
- Попечительский совет;
- Орган самоуправления.

Орган государственно-общественного управления и самоуправления, являются основой структуры органов управления МАОУ СОШ №67.

**В учреждении действуют следующие коллегиальные органы управления:** 

### **Педагогический совет.**

Педагогический совет МАОУ «СОШ №67 г. Челябинска» действует с 2012 года в соответствии с законом «Об образовании в Российской Федерации» и является одной из форм постоянно действующих органов самоуправления, административных и педагогических работников. В его целях, рассмотрение основополагающих вопросов, касающихся образовательного процесса, его развития и совершенства в будущем.

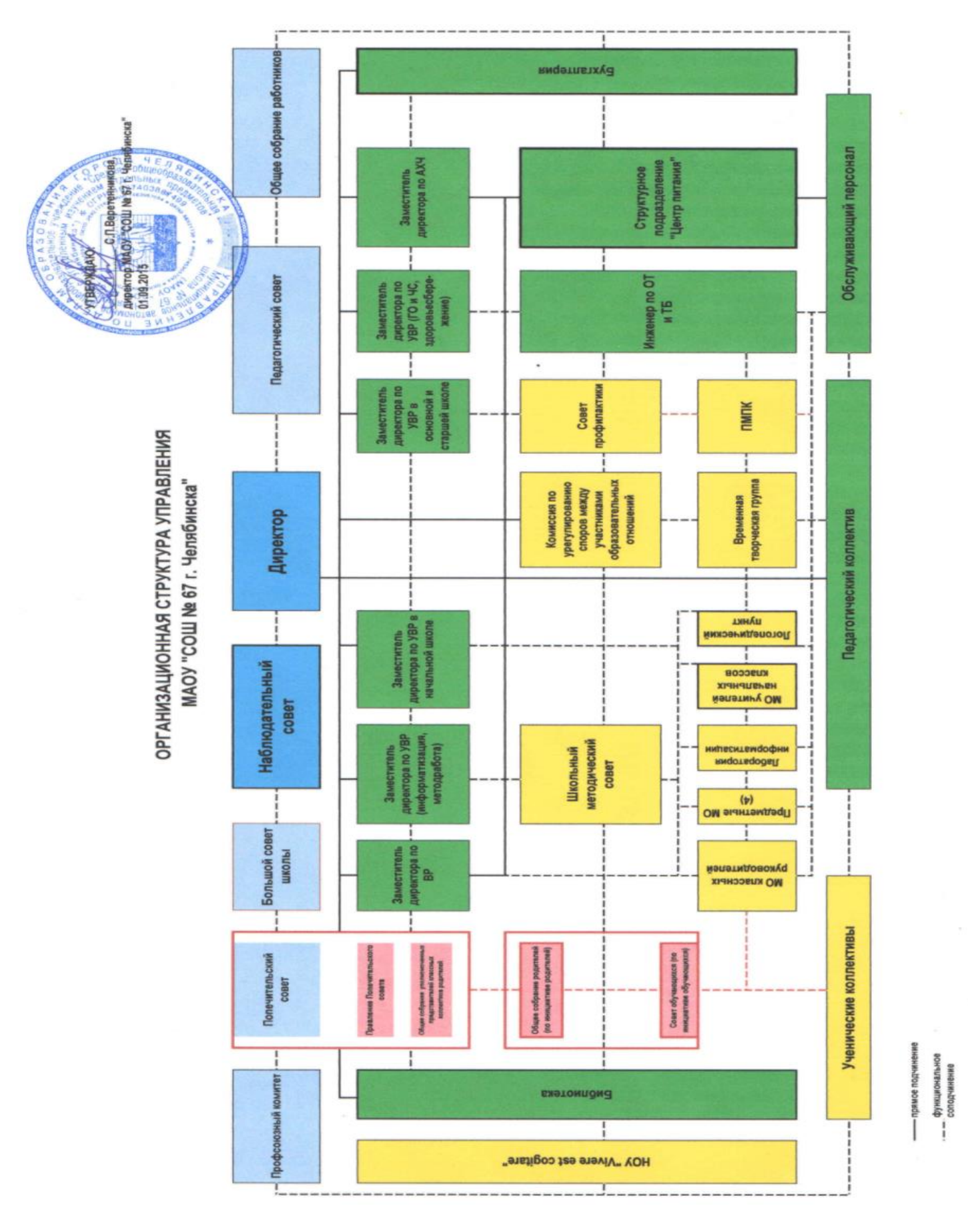

Рис. 1 - Организационная структура управления МАОУ «СОШ №67 г.Челябинска».

Главными задачами Педагогического совета являются:

• Ориентирование деятельности педагогического совета и коллектива школы на совершенствование образовательного процессах

• Определение подходов и методов к управлению школы, адекватной целям и задачам её развития.

• Обобщение, анализ, сравнение, и оценка результатов деятельности педагогического коллектива по определенным направлениям.

Педагогический Совет школы собирается директором по мере необходимости, но не реже пяти раз в год. Внеочередное заседание Педагогического Совета проводится по требованию не менее одной трети педагогических работников школы.

Решение Педагогического Совета является правомочным, если на его заседании присутствовало не менее двух третьих педагогических работников.

А также по обоснованному ходатайству заместителей директора или руководителей структурных подразделений. [3]

### **Большой совет.**

Аналогично педагогическому совету, большой совет, так же является органом самоуправления, но состоит из представителей участников образовательного процесса, социальных партнёров и иных лиц, заинтересованных в функционировании и развитии школы.

Большой совет определяет направление деятельности школы как образовательного учреждения. Он обязан собираться не реже 1 раза в год. Ведёт большой совет председатель, которой избирается из данного совета его участниками один раз на 3 календарных года. К целям большого совета относятся:

- Определение основных направлений развития школы
- Создание уклада жизни, благоприятного учебного процесса

• Создание безопасных и комфортных условий обучения и пребывания в учреждении, улучшение качества жизни, питания.

• Активизирования общества для участия в школьной жизни.

### **Собрание работников.**

Собрание работников, в общем, в своей деятельности основывается на действующем трудовом законодательстве РФ. Он создан с целью развития и совершенствования основной деятельности школы. К его задачам относятся и функциям общего собрания относятся:

• Организация трудовых отношений в коллективе школы, с соблюдением интересов всех работников в рамках трудового законодательства РФ.

• Определение подходов к управлению развитием школы на основе создания системы симулирования выполнения работниками своих функций.

• Обобщение, анализ и оценка результатов деятельности школы, как в целом, так и отдельных работников по определённым направлениям.

• Решение вопросов социальной защиты работников.

Учреждение обладает автономией, под которой принимается самостоятельность в осуществлении образовательной, научных, административной деятельности. Разработке локальных нормативных актов в соответствии с Федеральными законами, и иными нормативными правовыми актами РФ.

Библиотека МАОУ «СОШ №67 г. Челябинска» была открыта 15 мая 1960 года. Библиотека укомплектована научно-популярной, справочной, отраслевой, художественной литературой для детей младшего школьного возраста (1 – 4 классы), среднего школьного возраста (5 – 8 классы), старшего школьного возраста (9 – 11 классы), педагогической и методической литературой для сотрудников; периодическими изданиями, учебниками и учебными пособиями. Книжный фонд содержит 18008 экземпляров (фонд художественной литературы – 4139 экземпляров, фонд учебников – 13068 экземпляров, фонд справочной и методической литературы — 801 экз. И список постоянно обновляется).

Основные функции библиотеки:

• Образовательная – обеспечение и сопровождение учебновоспитательного процесса.

• Информационная – предоставление возможностей использовать информацию в независимости от её вида, формата и носителей.

• Культурная - организация мероприятий, воспитывающих культурное и социальное самосознание, содействующее всестороннему развитию учащихся.

Основные направления деятельности библиотеки:

• Содействие педагогическому коллективу в развитии и воспитании учащихся;

• Обеспечение учебного и воспитательного процесса всеми формами и методами библиотечного и информационно - библиографического обслуживания;

- Привитие любви к книге и воспитание культуры чтения;
- Руководство чтением учащихся;

• Привлечение каждого учащегося к систематическому чтению с целью успешного изучения учебных предметов, развитие познавательных интересов и способностей;

• Оказание помощи в широком распространении научнопедагогических знаний;

• Содействие повышению научно- методического, педагогического мастерства работников гимназии, родителей и социальных партнеров.

## **1.1.3. Описание основных бизнес-процессов библиотеки МАОУ СОШ №67**

В разделе ФГОС «24. Материально-технические условия реализации основной образовательной программы среднего (полного) общего образования» прямо указано, что «Материально-техническое оснащение образовательного процесса должно обеспечивать возможность «доступа в школьной библиотеке к информационным ресурсам Интернета, учебной и художественной литературе, коллекциям медиаресурсов на электронных носителях, к множительной технике для тиражирования учебных и методических материалов, результатов творческой и научноисследовательской и проектной деятельности учащихся».[10]

Важно, что в образовательных стандартах начальной и средней школы в пунктах 26 и 27 также предусмотрена ответственность органов власти и руководства школы за школьные библиотеки.

ФГОС, Пункт 26: **Информационно-образовательная среда образовательного учреждения** включает: комплекс информационных образовательных ресурсов, в том числе цифровые образовательные ресурсы, совокупность технологических средств информационных и коммуникационных технологий (ИКТ): компьютеры, иное ИКТоборудование, коммуникационные каналы, систему современных педагогических технологий, обеспечивающих обучение в современной информационно-образовательной среде.

• Информационно-образовательная среда образовательного учреждения должна обеспечивать:

• информационно-методическую поддержку образовательного процесса;

• планирование образовательного процесса и его ресурсного обеспечения;

• мониторинг и фиксацию хода и результатов образовательного процесса;

• мониторинг здоровья обучающихся;

• современные процедуры создания, поиска, сбора, анализа, обработки, хранения и представления информации;

• дистанционное взаимодействие всех участников образовательного процесса (обучающихся, их родителей (законных представителей), педагогических работников, органов управления в сфере образования, общественности), в том числе в рамках дистанционного образования;

• дистанционное взаимодействие образовательного учреждения с другими организациями социальной сферы: учреждениями дополнительного образования детей, учреждениями культуры, здравоохранения, спорта, досуга, службами занятости населения, обеспечения безопасности жизнедеятельности.

ФГОС, пункт 27:

**Учебно-методическое и информационное обеспечение реализации основной образовательной программы среднего (полного) общего образования** включает характеристики оснащения информационнобиблиотечного центра, читального зала, учебных кабинетов и лабораторий, административных помещений, школьного сервера, школьного сайта, внутренней (локальной) сети, внешней (в том числе глобальной) сети и направлено на обеспечение широкого, постоянного и устойчивого доступа для всех участников образовательного процесса к любой информации, связанной с реализацией основной образовательной программы, достижением планируемых результатов, организацией образовательного процесса и условиями его осуществления.

• Учебно-методическое и информационное обеспечение реализации основной образовательной программы среднего (полного) общего образования должно обеспечивать:

• информационную поддержку образовательной деятельности обучающихся и педагогических работников на основе современных информационных технологий в области библиотечных услуг (создание и ведение электронных каталогов и полнотекстовых баз данных, поиск документов по любому критерию, доступ к электронным учебным материалам и образовательным ресурсам Интернета);

• укомплектованность печатными и электронными информационнообразовательными ресурсами по всем предметам учебного плана: учебниками, в том числе учебниками с электронными приложениями, являющимися их составной частью, учебно-методической литературой и материалами по всем учебным предметам, курсам основной образовательной программы среднего (полного) общего образования на определённых

• учредителем образовательного учреждения языках обучения, дополнительной литературой.

• Фонд дополнительной литературы должен включать: отечественную и зарубежную, классическую и современную художественную литературу; научно-популярную и научно-техническую литературу; издания по изобразительному искусству, музыке, физической культуре и спору, экологии; правилам безопасного поведения на дорогах, справочнобиблиографические и периодические издания; собрание словарей; литературу по социальному и профессиональному самоопределению обучающихся.

• Образовательное учреждение должно иметь интерактивный электронный контент по всем учебным предметам, в том числе содержание предметных областей, представленное учебными объектами, которыми можно манипулировать, и процессами, в которые можно вмешиваться

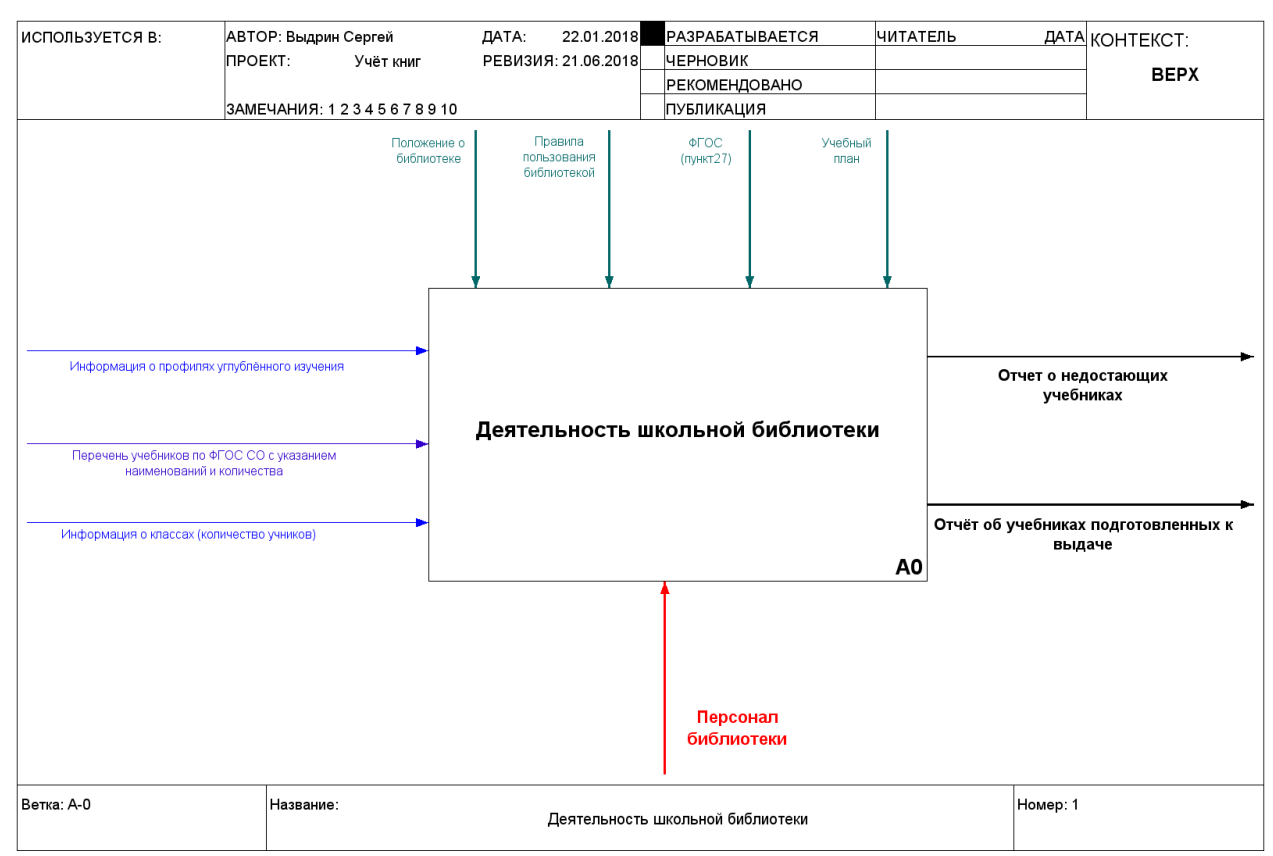

Рис. 2 – IDEF0 - диаграмма бизнес-процессов школьной библиотеки, первый

уровень

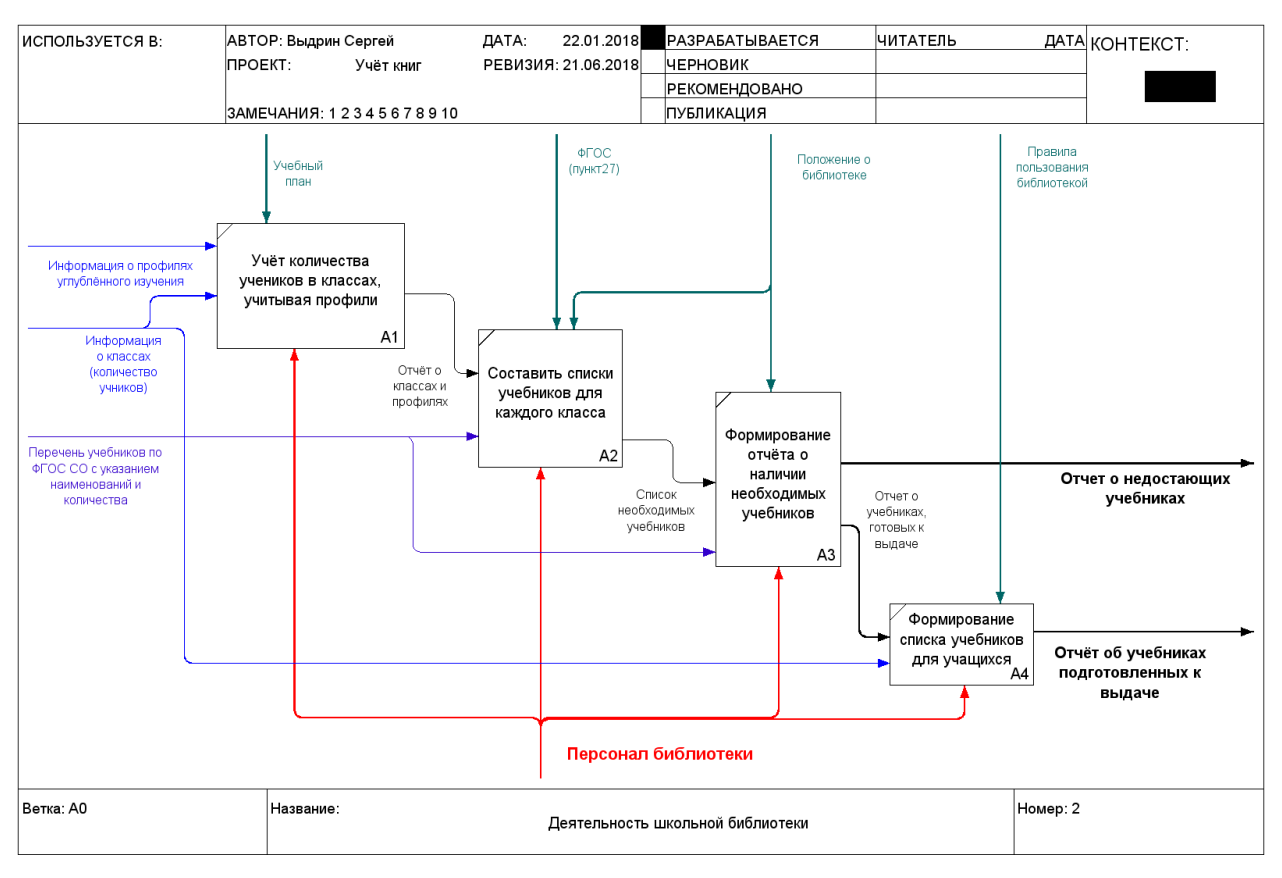

Рис. 3 – IDEF0 - диаграмма бизнес-процессов школьной библиотеки, второй уровень

## **1.1.4. Описание средств автоматизации МАОУ «СОШ №7» г.Челябинска**

Компьютерная сеть – сеть взаимосвязанных ПК для обмена информации, коллективного использования ресурсов: аппаратных, программных, и информационных (баз данных).

Локальная сеть Муниципального автономного общеобразовательного учреждения средней общеобразовательной школы №67 – это сложный организационно-технологический комплекс, созданный для взаимодействия информационных ресурсов школы. Оборудована локальная сеть посредствам коммутаторов и сервера. Так же она включает в себя средства защиты информации, доступ к глобальным сетям, и средства работы (пк, рабочие станции и т.д.).

Учреждение постоянно закупает новые компьютеры. Ученики занимаются как на ПК, так и на ноутбуках, моноблоках, интерактивной доске.

В Учреждении имеется порядка 100 рабочих компьютеров. Все они работают в соответствии с нормами, техникой безопасности, и уставе о лицензионном обеспечении. В учреждении имеется компьютерный класс, с кондиционером и вентиляцией.

Основные характеристики компьютеров в компьютерном классе: Моноблоки (10 экземпляров).

- Процессор Intel(R) Celeron(R) CPU N2840 2.16GHz
- Оперативная память 2гб
- Встроенное графическое ядро Intel Graphics
- ОС Windows 7

Персональные компьютеры (10 экземпляров+1 учительский).

- Процессор Intel(R) Celeron(R) CPU B430 1.80GHz
- Оперативная память 3гб
- Встроенное графическое ядро Intel Graphics
- ОС Windows 7 Домашняя

В компьютерном классе, помимо ПК и моноблоков имеются ноутбуки.

Они аналогично персональным компьютерам находятся в аудитории и служат для работы учеников во время занятий.

- Процессор Intel(R) Celeron(R) CPU B800 1.50GHz
- Оперативная память 2гб
- Встроенное графическое ядро Intel(R) HD Graphics Family
- ОС Windows XP Professional

В школе имеется 2 сервера, подключенных в единую локальную сеть. Все эти компьютеры, и остальные ПК в школе так же подключены локальную сеть. И в школе реализована поддержка сети Wi-Fi сетей в компьютерном и соседнем классах.

Краткая схема локальной сети представлена ниже (Рис. 5).

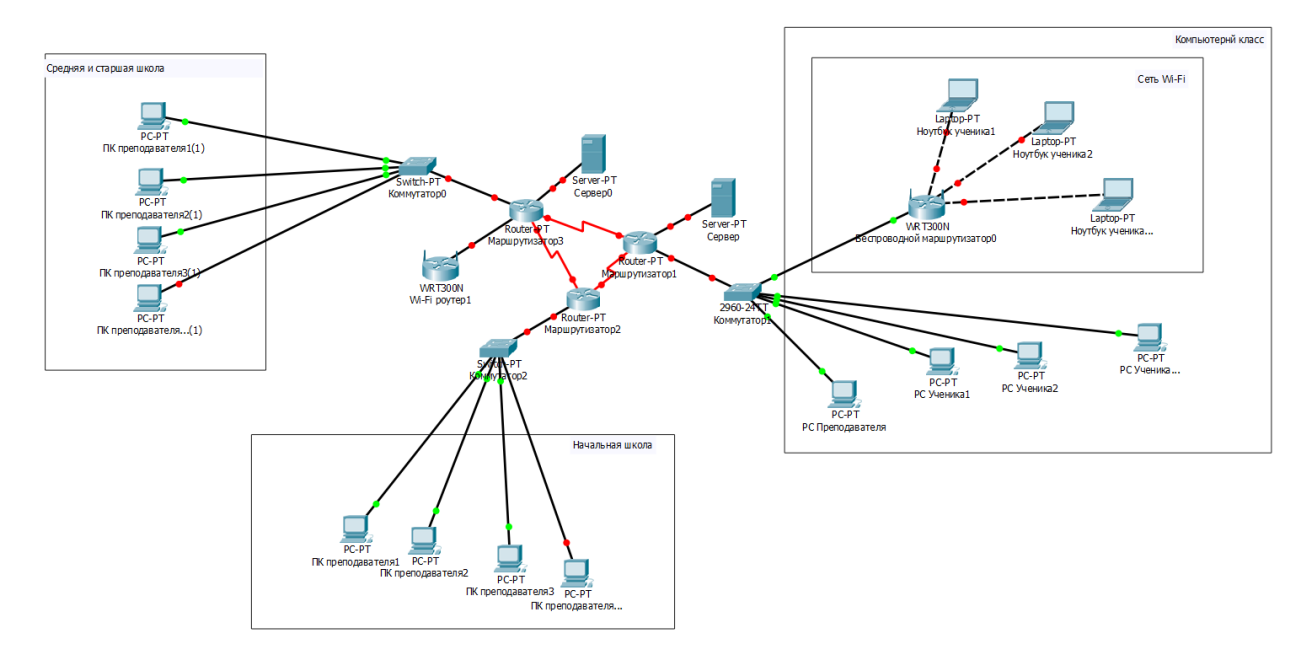

Рис. 5 – Локальная сеть МАОУ «СОШ №67 г. Челябинска».

В учреждении установлена Система Криптографической Защиты Информации (далее СКЗИ). СКЗИ-это ПО или комплекс, с помощью которого происходит шифрование данных и передача их по сети интернет. Благодаря этому комплексу, данные, которые хранятся в блоке СКЗИ, не могут быть скорректированы и удалены без расшифрования. Производство и работа с этим модулем находится под контролем ФСБ РФ.

Сам блок СКЗИ – это небольшой корпусный элемент, размещающимся на материнской плате. Он имеет интерфейсный выход и разъём для антенны (работа под сетью ГЛОНАСС)

Основные функции СКЗИ:

- Работа с цифровой подписью
- Защита от корректировки защищённых (записанных) данных

• Согласование записанных данных с временным штампом, что исключает корректировку времени записи

• Шифрование данных

• Идентификация подписи, которая применяется к выдаче зашифрованных данных

Срок действия цифровой подписи 3 года, поэтому каждые 3 года блок проходит сертификацию либо подлежит замене.

17

Подробнее о ПК. Информационная организация компьютеров школы имеет стандартный способ защиты. Реализованная система имеет 2х пользователей. При включении компьютера пользователю предлагается выбрать пользователя, всего их два: «Учитель» и «Ученик». Пользователь «учитель» защищён паролем, который знают лишь преподаватели. Таким образом «ученикам» закрывается доступ к ПО, не относящемуся к учебному процессу. Список предоставляемого программного обеспечения ниже (Таблица 1).

Так же в библиотеке имеется персональный компьютер для работы рабочего персонала.

- Процессор Intel(R) Celeron(R) CPU B430 1.80GHz  $\bullet$
- Оперативная память 2 гб
- Встроенное графическое ядро Intel Graphics  $\bullet$
- OC Windows 7  $\bullet$

Таблина 1

Базовый перечень лицензионного программного обеспечения, используемого

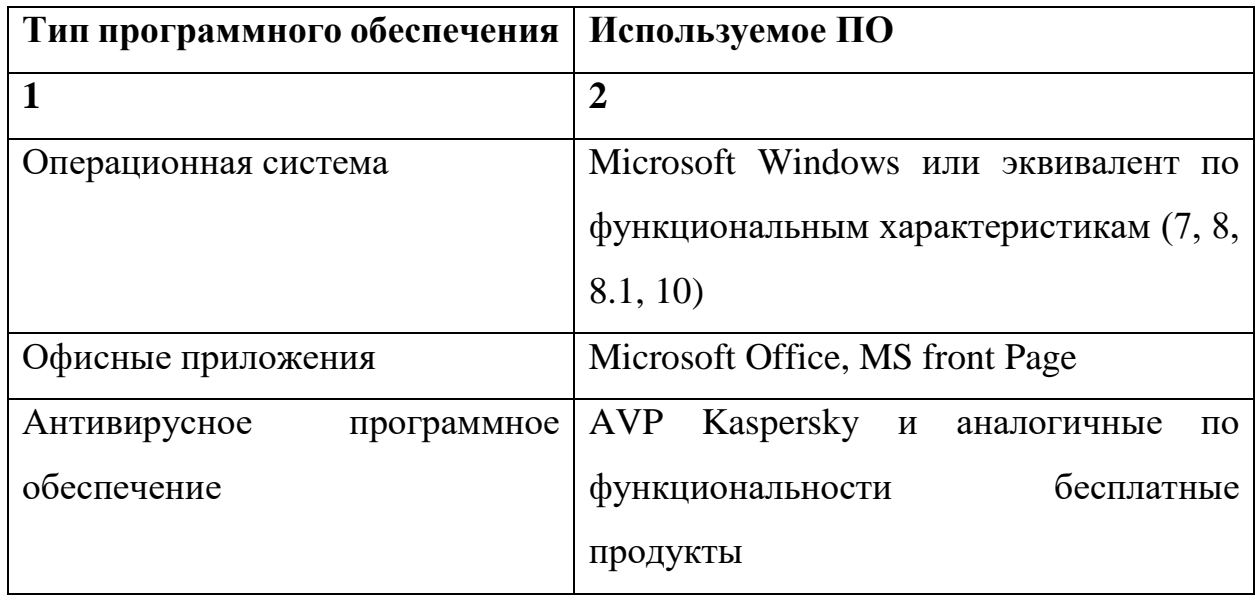

#### в школе

Перенос таблицы

Таблица 1 - продолжение

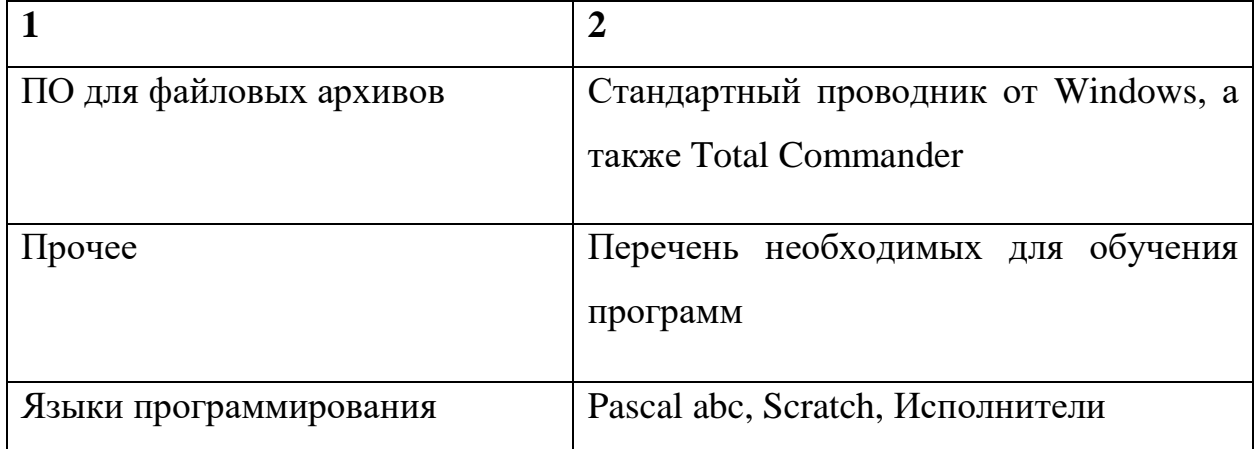

### 1.2. Требования к функциям, выполняемых системой

<span id="page-19-0"></span> $\mathbf{R}$ объекта качестве автоматизации рассматривается любая деятельность предприятия или учреждения по организации. В данном случае объектом автоматизации считается система учета книг в библиотеке.

Автоматизация библиотеки - это, в первую очередь, повышение эффективности её работы, производительности труда, улучшения качества услуг, и минимизации трудоёмких операций. В связи с ростом технологий, компьютеризация затронула так же и школьные библиотеки, изменились образовательные цели, функции, которые необходимо выполнять любой библиотеки.

Состав работы по подготовке и автоматизации объекта, к вводу в систему, должны соответствовать стандартам. В данном случае используется «ГОСТ 34.201-89 Виды, комплектность и обозначения документов при создании автоматизированных систем». ГОСТ 34.\* - это базовый документ, содержащий необходимый перечень документации, рекомендации по редактированию документов, к каким стадиям относятся перечень документов, и так же, как они связываются между собой.

Согласно задаче, поставленной перед проектом разрабатываемая система должна иметь дружественный и понятные интерфейс. И простой функционал необходимый для работы библиотекаря.

МАОУ «СОШ №67 г. Челябинска» является школой с углублённым изучением отдельных предметов. В учреждении требуется система с учётом учебников для классов, ориентированных на различные предметы.

Следовательно, программный продукт должен выполнять следующие задачи:

• Предоставлять информацию об учебниках в наличии.

• Ввод информации о учебниках, необходимых учащимся.

• Проводить подсчёт недостающих учебников

• Ввод и хранение информации о профилях классов, и количестве учеников в данных профилях.

• А также хранение списков необходимых учебников для каждого из классов.

Программный продукт проекта обязан выполнять в первую очередь функции системы учёта учебников, ориентируясь на различные потоки классов с углублённым изучением отдельных предметов.

Требования к системе: Работа должна осуществляться в едином логическом пространстве.

Программное обеспечение системы должно обеспечивать высокую производительность. Так же необходимо придерживаться определённых правил при разработке системы:

- Согласованность с разработанными регламентами системы;
- Учитывать предпочтения стороны заказчика

Программное обеспечение должно обеспечивать работы системы учёта книг и специализированно под учебную организацию. Выполнять систему учёта учебников школы с углублённым изучением отдельных предметов.

Основной функцией считается подсчёт учебников в классах для различных профилей средней и старшей школы.

С первого по четвёртый класс нет отдельных профилей. Поэтому, комплектование отдельных классов с углублённым изучением проходит начиная с пятого класса. В системе должно быть учтено и это.

Система так же предоставлять форму отчётности, о наличии учебников для отдельного учебного плана каждого класса (К примеру, «о нехватки учебников, в количестве 6 штук, для учеников 56 класса, по углублённому изучению "физико-математического" модуля по предмету математика (название предмета)).

Вся информация после подсчёта автоматически сохраняется в БД. Программный продукт автоматически проводит расчёт, и позволяет вывести отчёт в виде листа книги Microsoft Excel. Отчёт возможен как поэтапно, для одного класса, так и для всех классов вместе взятых.

#### <span id="page-21-0"></span>1.3. Анализ аналогичных программных продуктов

### «МАРК-SQL 1.5.4.0 – версия для школьных библиотек»

Автоматизированная информационно-библиотечная система (АИБС) «МАРК-SQL - версия для школьных библиотек», далее АИБС «MAPK-SQL», обеспечивает комплексную автоматизацию основных библиотечных процессов: комплектование литературы, научную  $\overline{M}$ техническую обработку поступающих изданий, справочно-информационное обслуживание, обслуживание читателей, учет библиотечного фондов.

(АИБС) «МАРК-SQL» представляет собой многофункциональную систему  $\mathbf{M}$ является средством ДЛЯ автоматизации традиционных библиотечных технологий, связанных с учетом фонда учебников и книг, для создания электронного каталога, включающего как ресурсы школьной библиотеки, так и возможность создания виртуальных электронных ресурсов для использования в учебном процессе.

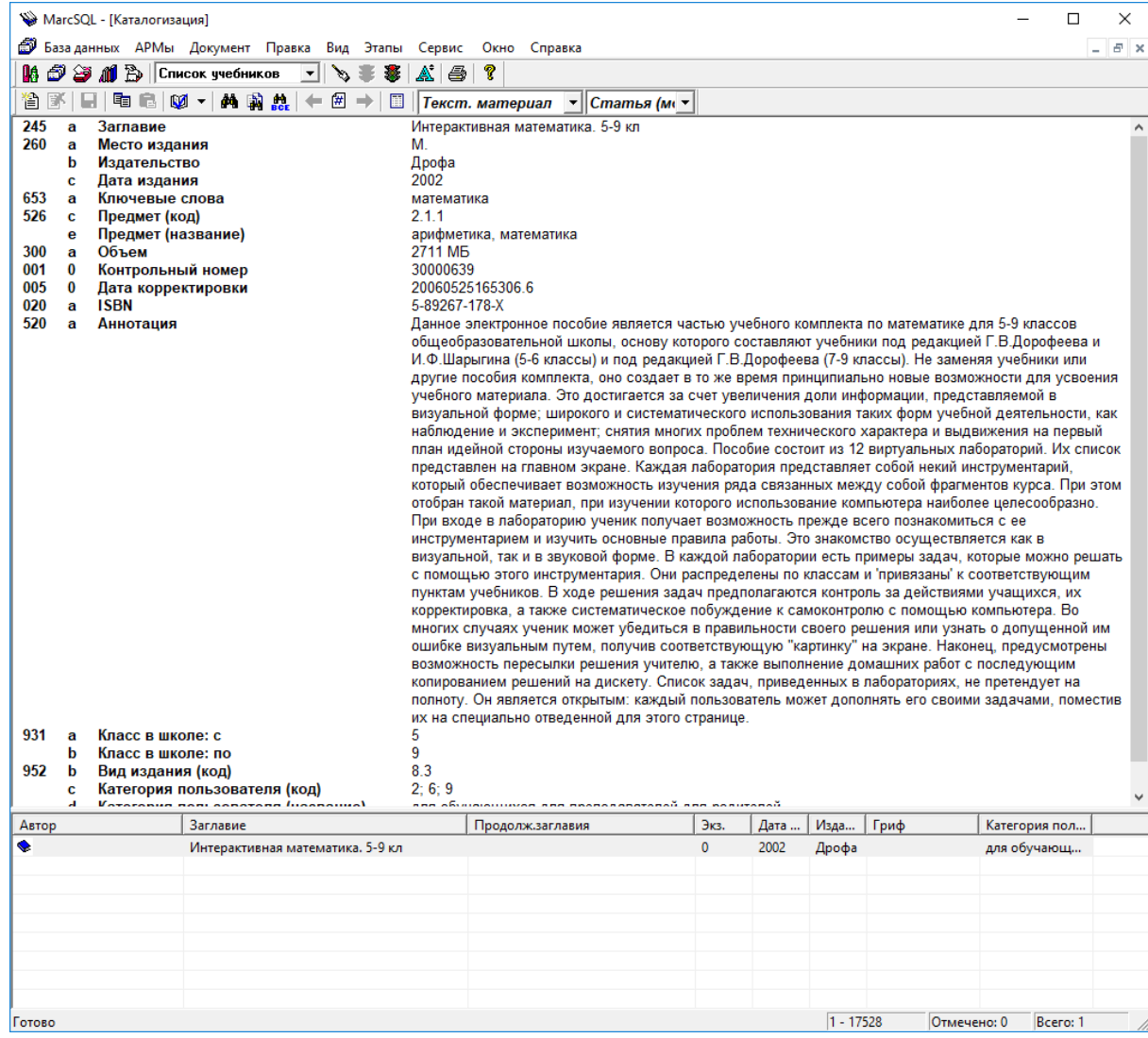

Рис. 6 – Интерфейс программы «Детский сад: питание»

НПО "ИНФОРМ-СИСТЕМА" – разработчик и поставщик самого известного в России и СНГ программного средства для библиотек – *автоматизированной библиотечно-информационной системы (АБИС) "МАРК-SQL"*. Различные версии АБИС семейства "МАРК" внедрены более чем в *42 тыс. организаций,* что является беспрецедентным для этой области. Это достижение НПО «ИНФОРМ-СИСТЕМА» занесено в Книгу рекордов России и номинировано на занесение в Книгу рекордов Гиннесса.

АИБС **«МАРК-SQL»** предоставляет следующие возможности:

Формировать электронный каталог книг, учебников и других информационных источников, находящихся в школьной библиотеке.

Получить доступ к удаленным базам данных.

• Ввести информацию о структуре школы и количестве учащихся в каждом классе для автоматического определения обеспеченности учебниками.

• Автоматизировать процесс учета выдачи книг.

• Вести автоматизированный учет должников школьной библиотеки по классам.

• Формировать заказ учебников с использованием базы данных рекомендованных учебников и учебных пособий.

• Анализировать круг чтения учеников.

• Подобрать необходимую для урока литературу, воспользовавшись электронным каталогом и списком ключевых слов, соответствующих школьной тематике.

• Получить доступ к полнотекстовым и мультимедийным ресурсам, имеющимся к библиотеке или находящимся в удаленных базах данных через Интернет.

Стоимость системы (MARC21/RUSMARC) для образовательных учреждений, включая все модули, (с модулем "Книго-обеспеченность"): 258 500 рублей.

Плюсы:

- Широкий функционал
- Гибкая система

Минусы:

- Высокая цена
- Систему сложно адаптировать под определенное учреждение

## **1C: Школьная Библиотека**

Решение «1С:Школьная Библиотека» разработано специально для использования в общеобразовательных учреждениях и позволяет автоматизировать работу с книжным фондом, вести обслуживание читателей и преподавателей, в качестве материально ответственных лиц получающих книги на группу учащихся. Предусмотрен интерфейс и рабочее место читателя, которые используются для автоматического формирования заявки на выдачу книг.

*«1С: Школьная Библиотека»* предназначена для автоматизации рабочих мест библиотекаря, преподавателя и читателя в целях организации автоматизированного поиска нужных изданий, учебников и формирования заявок, а также для автоматизации учёта и работы с книжным фондом.

*Программа «1С: Школьная Библиотека»* работает на платформе *«1С: Предприятие 7.7»,* т.е. представляет собой конфигурацию системы программ *«1С: Предприятие».*

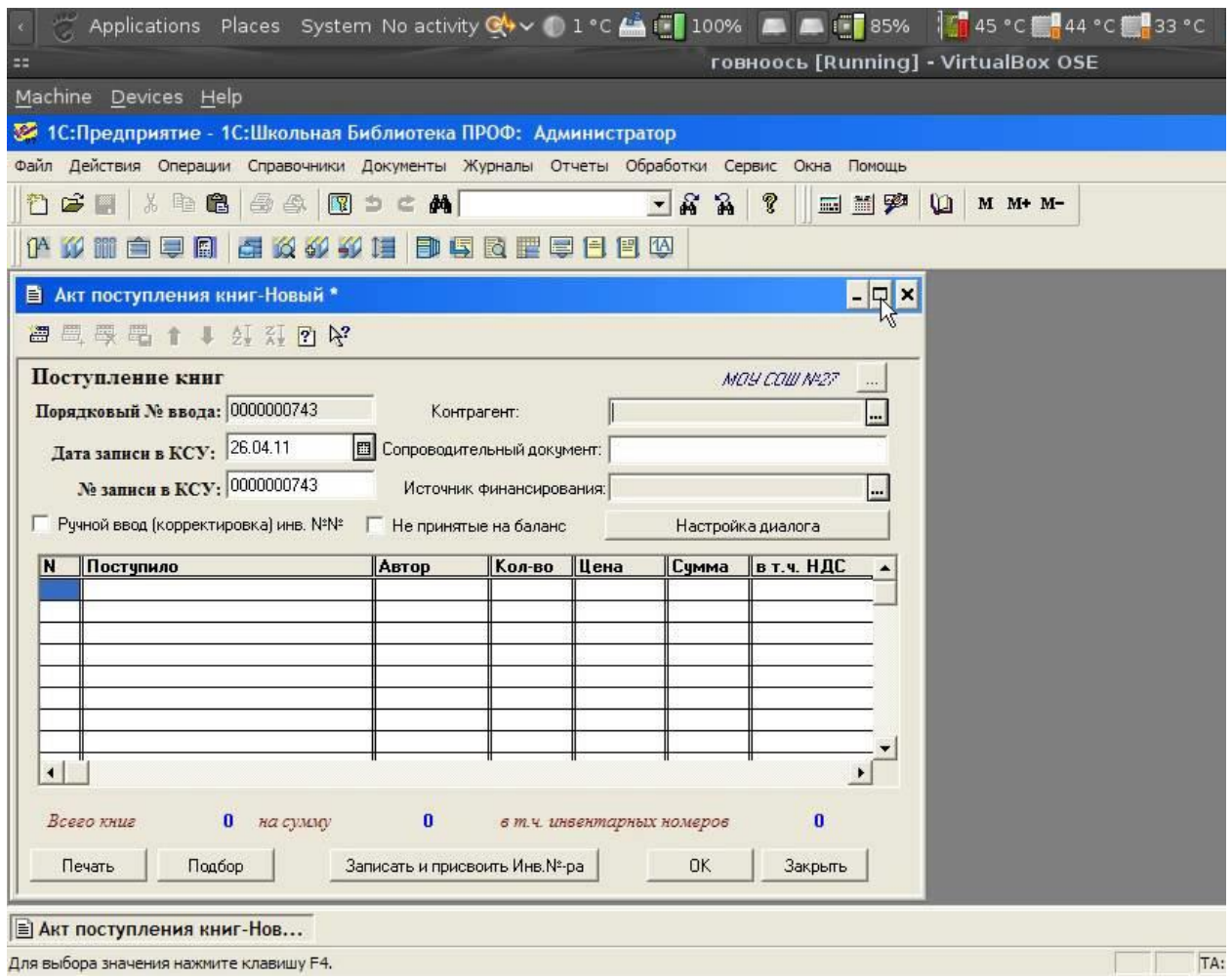

Рис. 7 – Интерфейс программы 1С: «Школьная библиотека»

Основные возможности программы:

• Введение книги учёта фонда учебной литературы

- Регистрация учебных карточек литературы
- Формирование отчетов

• Ведение журнала регистрации учетных карточек фонда периодических изданий

- Управление доступом к информационным ресурсам
- Обеспечение информационной информации
- Ведение инвентарной книги
- Формирование формуляра читателя

Конфигурация «Школьная библиотека» работает на платформе 1С: Предприятие 7.7 с использованием только базовых объектов метаданных и позволяет автоматизировать работу с книжным фондом, читателями и учителями, в качестве материально ответственных лиц, получающими книги на группу учащихся. Предусмотрен интерфейс и рабочее место читателя, которые используются для поиска и автоматического формирования заявки на выдачу книг.

Предусмотрены: обмен данными с внешними базами данных учебной литературы в формате РОСМАРК, а также работа в качестве FTP-клиента с удаленными FTP-серверами для загрузки данных по издаваемой литературе.

Для удобства подбора литературы предусмотрен подбор учебников по предметам и подбор книг по тематическим урокам.

Предусмотрен инвентарный и безинвентарный учет изданий. Благодаря этому достигается высокая степень автоматизации действий при оприходовании изданий, выдаче, возврате и списании книг. Для без инвентарного учета используется порционный учет.

Справочная система по книгам, имеющимся или когда-либо имевшимся в фонде библиотеки, позволяет с помощью системы поиска быстро найти издание по наименованию, автору, ключевому слову, инвентарному номеру или рубрике и получить по нему исчерпывающие сведения, включая движение за всю историю его существования в фонде.

Стоимость программного продукта составляет 9 150 рублей в месяц (109 800 р. в год).

Плюсы:

- Масса возможностей для решения различных задач
- Большинство функций автоматизировано
- Имеет массу норм отчётности

Минусы:

- Высокая цена
- Плохо адаптированный дизайн
- Систему сложно адаптировать под определенное учреждение

### **MyLib – учёт книг в библиотеке**

Маленькая программа MyLib позволяет решить проблему каталогизации многочисленных компактов с музыкой, софтом и фильмами. MyLib создает образы дисков с подробным описанием того, что на них записано (то есть не привычные нам образы с данными, а просто список файлов и папок на диске), позволяет вести учет, кому был отдан тот или иной диск, и напоминает о том, что пора потрясти должников на предмет возвращения имущества. Симпатичный интерфейс MyLib дополняется продуманным функционалом (например, есть неплохая фича автоматического описания файлов на диске: берется из найденных на нем текстовых файлов, ID3-тегов и пр.). В общем, если у вас по шкафам распиханы десятки болванок и поиск нужной занимает много времени, MyLib создана специально для вас.

Программа может вести списки чего угодно, будь то книги, диски с фильмами или просто файлы на жестких дисках. К каждому элементу списка можно добавить различные комментарии или воспользоваться авто описанием.

Если каталог разрастется, можно воспользоваться поиском или экспортировать весь каталог в формат HTML, откуда потом можно восстановить его в случае потери. А от потерь самих книг (или дисков) спасет встроенный учет должников.

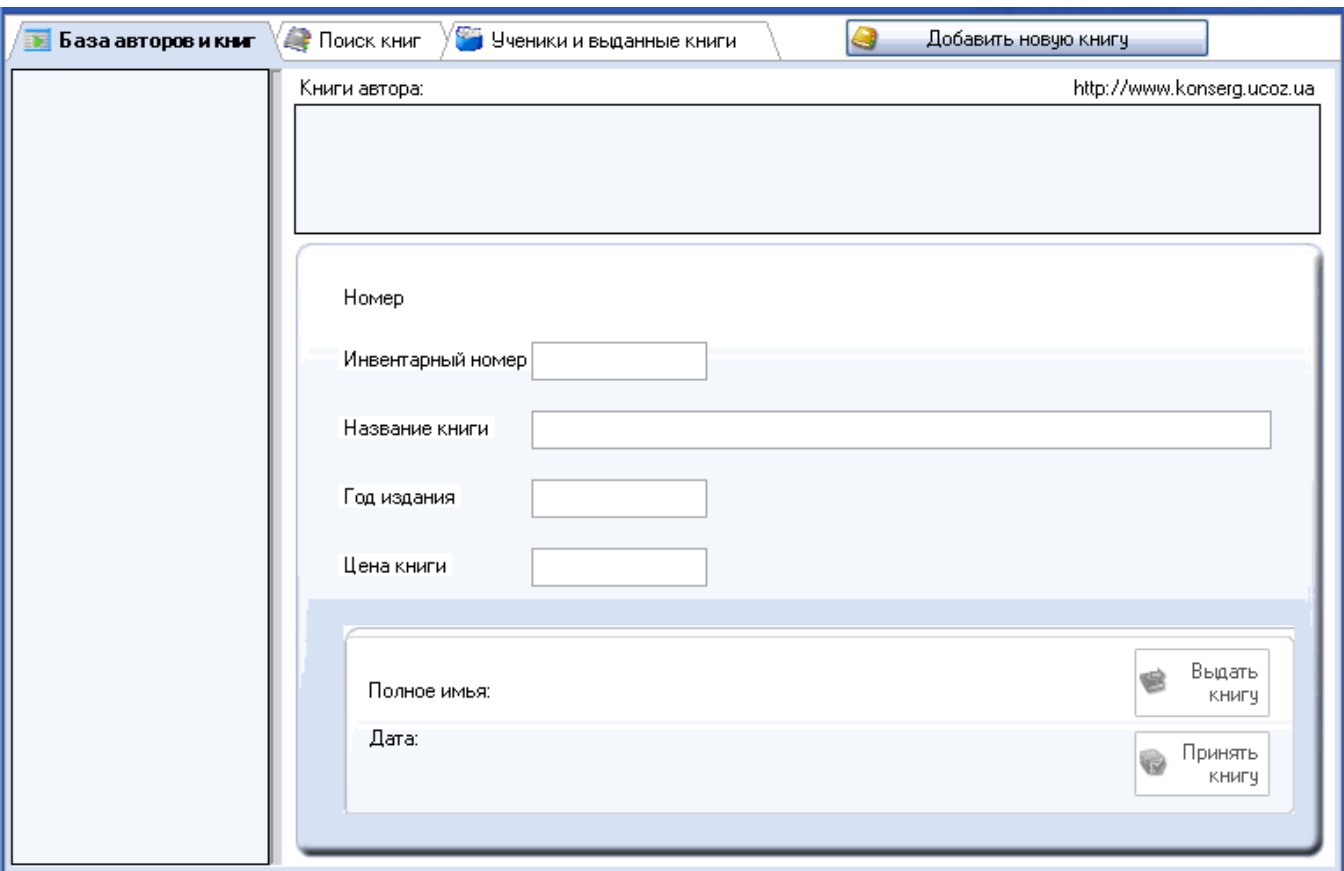

Рис. 8 – Интерфейс программы «MyLib – учёт книг»

Программа не выделяется особыми функциями или специфическим предназначением. Но её функционал достаточен для выполнения элементарных задач учёта.

Из плюсов можно выделить:

- Стоимость: бесплатно
- Создание базы данных по книгам
- Импорт/Экспорт данных с помощью Microsoft Access
- Наличие системы слежения за выдачей книг

Минусы выделять нелогично. Ведь программа маленькая и простая. Маленький функционал, сложность автоматизации процессов, нет систем для ведения отчётности. Отсутствует масса функций, и опций, которые имеют аналогичные программы.

### **Выводы по Главе 1**

<span id="page-28-0"></span>В главе 1 была рассмотрена организационная структура МАОУ СОШ №67, а также описан будущий функционал системы учёта обеспеченности учебниками. Подведены основные задачи проекта, и пред распределён план работы.

После того как была описана и проанализирована характеристика объекта автоматизации, был проведён комплексный анализ представления данных. Так же учитывая рабочее пространство объекта автоматизации были учтены все возможные поправки системы.

Описаны цели создания информационной системы. Приложение «Учёта обеспеченности учебниками» создаётся с целью организации процесса подсчёта учебников, подготовки отсчётов, и упрощения работы персонала библиотеки, библиотекаря.

Выделены подсистемы: управление базой данных, формирование отчетов, список профилей, количество учебников.

# <span id="page-29-0"></span>ГЛАВА 2. ПРОЕКТИРОВАНИЕ «ИНФОРМАЦИОННОЙ СИСТЕМЫ УЧЁТА ОБЕСПЕЧЕННОСТИ УЧЕБНИКАМИ «MAOY COIII Nº67»

<span id="page-29-1"></span>2.1. Выбор инструментальных средств создания программного продукта и определение архитектуры информационной среды

Для разработки программного продукта (ПП) учёта обеспеченности учебниками, были проанализированы, аналогичные программные продукты. Выбран объектно-ориентированный язык программирования С#, как наиболее универсальный язык для работы с данными, линейки **ИЗ** языков программирования С.

С# - это изящный объектно-ориентированный язык со строгой типизацией, позволяющий разработчикам создавать различные безопасные и надежные приложения, работающие на платформе .NET Framework. C# можно использовать для создания клиентских приложений Windows, XML-вебслужб, распределенных компонентов, приложений клиент-сервер, и самое актуальное: приложений баз данных. Visual C# предоставляет развитый редактор кода, удобные конструкторы пользовательского интерфейса, интегрированный отладчик и многие другие средства, которые упрощают разработку приложений на языке C# для платформы .NET Framework. [6]

Так же архитектурный анализ показал, что наиболее оптимальным решением для работы с ИС будет являться хранение данных в отдельной БД. Таким образом решаются многие проблемы внесения изменений в проекты, и обновления информации в базе.

Microsoft Access в свою очередь – это реляционная система управления базами данных (СУБД), был выбран как организационное решение для хранения информации **(преимущественно**  $\Pi{\rm O}$ причине наибольшей популярности среди большого количества пользователей компьютера). Тем самым СУБД Access – эффективное решения, для работы ПП продукта типа «portable».

Работая с ПП, использующим интегрированную (включённую в проект) БД, можно столкнуться с несколькими проблемами, такими как невозможность работы с БД отдельно, внесением большого количества информации, спецификации отдельных модулей, и большим объёмом занимаемой оперативной памяти на ПК вовремя работы программного продукта.

С# отлично подходит для работы с базами данных, и просто ссылаясь на них. Таким образом используя возможности данного языка, а точнее класса «DataSet» и метода «GetData». Можно без особых усилий выгружать информацию в приложение, и непосредственно с ней работать прямо в ПП, это очень удобно при подведении отчётов.

Именно такой тип ПП был выбран для работы, основываясь на анализе работы библиотеки «МАОУ СОШ №67». Потому что, данный продукт является узко специализированным, и должен выполнять специфические функции, которые не могут выполнить аналогичные, и популярные ПП.

Таким образом для работы был выбран язык C#, и СУБД Access. Разработка проводилась в инструментальной среде «Visual Studio».

По причине работы с большим объёмом данных «Федерального Перечня Учебников, рекомендованных к использованию при реализации программ общего образования» а также, небольшими данными различных модулей, углублённого изучения, списка классов, наличия предметов в классе, реестр данных, архитектура БД получилась простой, но тяжеловесной.

#### 2.2. Модель данных.

<span id="page-30-0"></span>Для создания приложения нам потребуется база данных, содержащая таблицы с основной информации, имя базы данных: «Uchebniky1». Схема сущностей БД ИС «Учёта обеспеченности учебниками» представлена на рисунке 2.1.

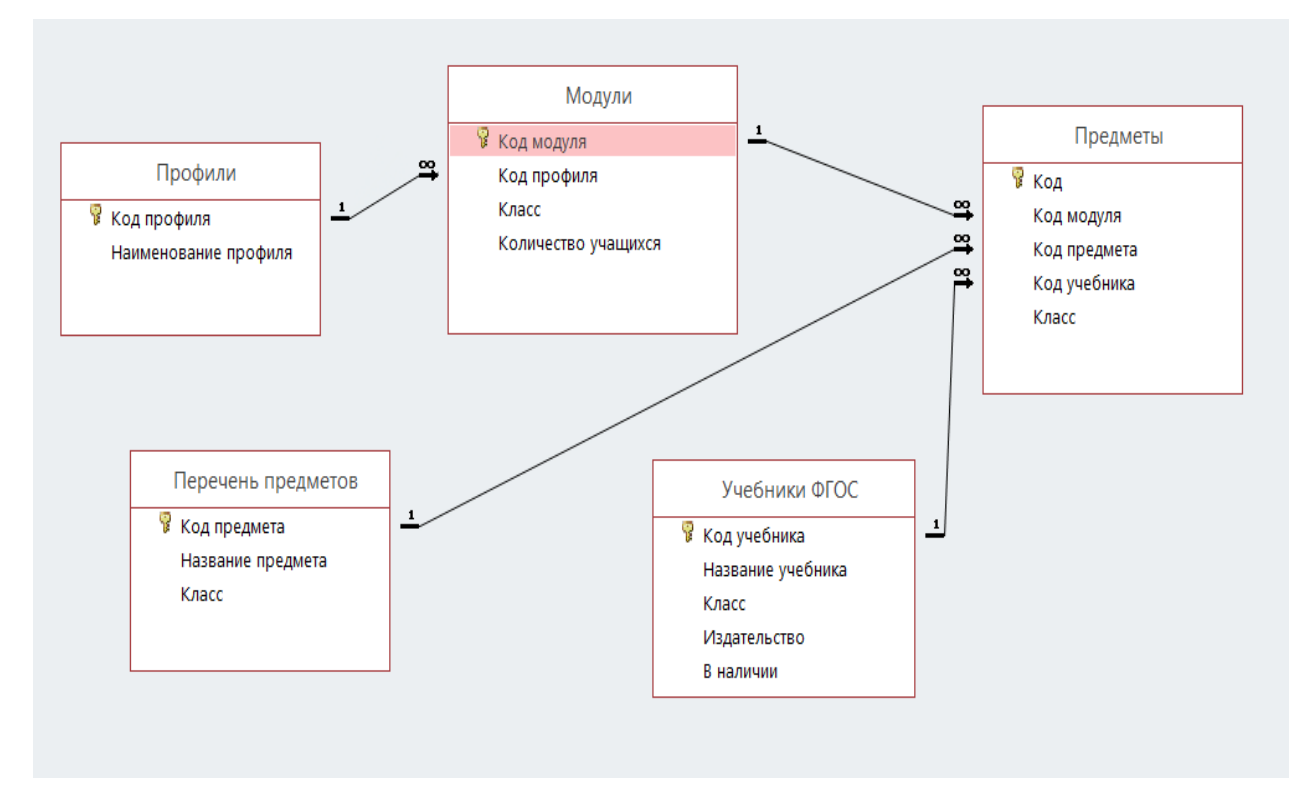

Рис. 2.1. Схема сущностей БД ИС «учёта обеспеченности учебниками» **База данных Uchebniky1**

Данная база данных предназначена для хранения всей необходимой информации и содержит пять таблиц.

Как правило содержит элементарную информацию, которая служит шаблоном для заполнения элементов «DataGridView» непосредственно в самом ПП.

MS Access содержит массу полезных функций, а так же отлично подходит для работы с данными. Один из важнейших спектров работы с данными, является их хранение и обработка. Федеральный перечень учебников(ФПУ), за последние 5 лет (с 2013-2018 года), был полностью конвертирован в огромную таблицу данных, насчитывающих свыше 4500 позиции по всем школьным предметам.

В таблице 2.1 представлены данные о таблицах.

Таблица «Модули»

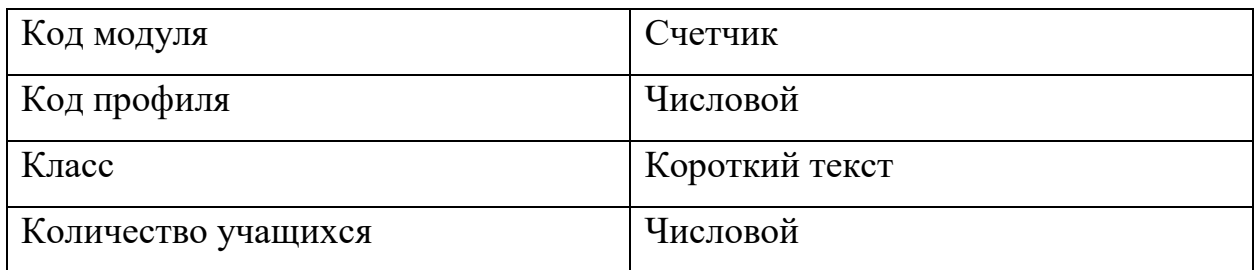

Код модуля - обычный счётчик.

Код профиля – числовое значение для связи.

Класс – обозначение класса.

Количество учащихся – информация о количестве учащихся.

Таблица 2.2

Таблица «Профили»

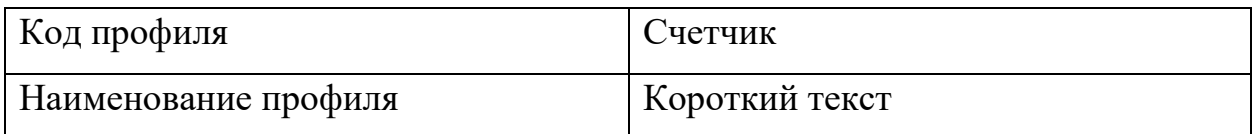

Код профиля - обычный счётчик.

Наименование профиля – профили углублённого изучения в школе.

Таблица 2.3

Таблица «Перечень предметов»

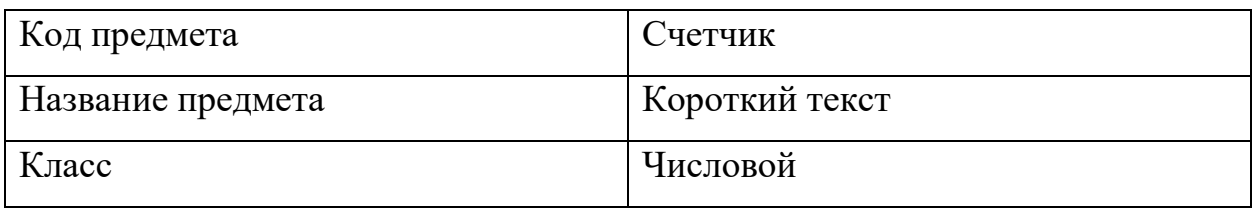

Код предмета - обычный счётчик.

Название предмета – наименование предмета.

Класс – обозначение класса, числовое поле.

Таблица «Учебники ФГОС»

| Код учебника          | Счетчик        |
|-----------------------|----------------|
| Наименование учебника | Короткий текст |
| Класс                 | Числовой       |
| Издательство          | Короткий текст |
| В наличии             | Числовой       |

Код учебника - обычный счётчик.

Наименование учебника – полное наименование учебника.

Класс - обозначение класса для учебника, числовое поле.

Издательство – издательство учебника.

В наличии – числовое поле, количество данных учебников в наличии.

Таблица 2.5

### Таблица «Предметы»

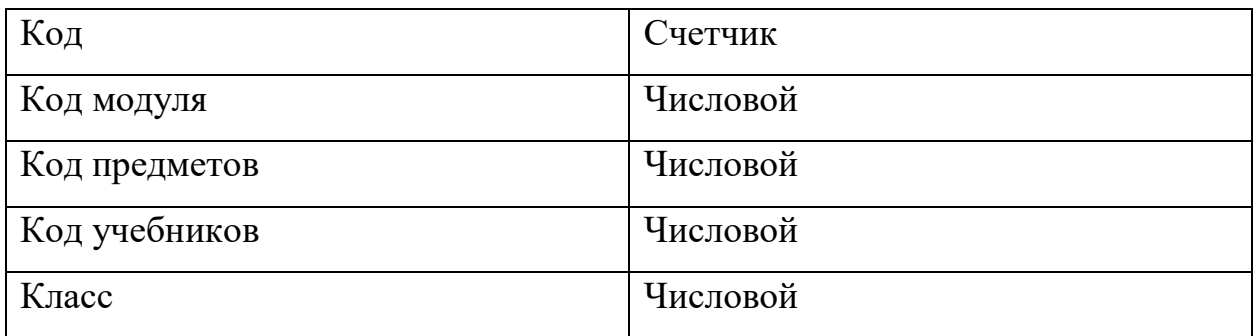

Код – счётчик таблицы.

Код модуля - числовое значение для связи.

Код предметов - числовое значение для связи.

Код учебников - числовое значение для связи.

Строки таблиц могут быть связаны друг с другом одним из трех способов: «один к одному», «один ко многим», «многие ко многим».

По причине работы с большим объёмом данных «Федерального Перечня Учебников, рекомендованных к использованию при реализации программ общего образования» а также, небольшими данными различных модулей, углублённого изучения, списка классов, наличия предметов в классе, реестр данных, архитектура БД получилась простой, но тяжеловесной. Это и послужило одной из причин использования типа «один ко многим».

Отношение «один ко многим» означает ситуацию, когда строка одной таблицы соответствует нескольким строкам другой таблицы. Это наиболее распространенный тип отношений. На диаграммах он выражается записью 1:N.

### **2.2. Описание похода к реализации основных функций.**

<span id="page-34-0"></span>Информационной системы учёта обеспеченности учебниками «МАОУ СОШ №67» представляет собой классическое приложение с подключением к БД через ADO.NET. Простейшая структурная схема с точки зрения реализации представлена на рисунке 2.2. Структурная схема приложения можно посмотреть на иерархической схеме, рисунок 2.3.

Программная База данных оболочка

Рис. 2.2. Упрощённая схема архитектуры «Информационной системы учёта обеспеченности учебниками «МАОУ СОШ №67»

После запуска программного продукта(ПП), на главной форме, можно взаимодействовать между первыми двумя пунктами ПП: главная форма и справочник. Основные возможности можно посмотреть на рисунке 2.3 (а также будет актуально обновление данных, из источника данных в пунктах с первого по последний).

На следующем пункте можно выделить все предметы, которые имеются в выбранном ранее классе, с учётом всех профилей и направлений.

Далее, на новой форме, отображается список всех предметов, которые были выбраны, в предыдущем пункте.

**Запуск** приложения

Редактирование данных основных таблиц БД, с последующим их сохранением в источник данных скролинг таблиц, изменение данных, переключение между таблицами, редактирование таблиц)

Выбор данных о количестве учеников в отдельном классе и наличия модулей в данном классе

Выделение отдельных предметов для указания их наличия модулей в данном классе.

Указание наличия отдельных предметов, для параллелей с их углублённым изучением данных предметов

Выбор учебников для данных предметов и формирование отчёта в Excel

Рис. 2.3. Структурная схема функционирования ИС

Необходимо указать наличие предметов, по которым проходит углублённое изучение, в соответствующем пункте.

Последний этап. Тут определяется список всех предметов с учётом общеобразовательной, и углублённой программ. Далее, можно выбрать для каждого предмета свой учебник, из федерального перечня учебников. С последующим выведением отчёта на лист книги Microsoft Excel.

### **Выводы по Главе 2**

<span id="page-36-0"></span>Были рассмотрены инструментальные средства реализации автоматизированной системы: в качестве языка программирования был выбран язык C#, для хранения данных используется система управления базой данных MS Access.

Представлено описание модели данных, приведена структурная схема функционирования информационной системы учёта обеспеченности книг. частично рассмотрены и приведены таблицы базы данных. А также приведены типы данных для каждого поля таблиц.

## <span id="page-37-0"></span>**ГЛАВА 3. ДОКУМЕНТИРОВАНИЕ ГОТОВОГО ПРОГРАМНОГО ПРОДУКТА.**

## <span id="page-37-1"></span>**3.1. Испытание информационной системы учёта обеспеченности учебниками «МАОУ СОШ №67»**

Испытание системы происходит согласно ГОСТ 34.601, с целью проверки функционирования, а также выявлению недоработок создаваемой системы, основываясь на техническое задание.

На первый взгляд, тестирование информационной системы очень похожа на испытание системы на предприятии. Но необходимо учесть, что каждые программные компоненты входящие в состав системы, не должны конфликтовать с техническим сопровождением предприятия, минимизация проблем и недостатков прямо влияет на необходимость 2х циклов тестирования. А также окончательного, испытания ИС (тестирования на предприятии).

Аппаратные и организационное обеспечения на предприятии так же должно не вызывать проблем в работе информационной системе. В обратном же случае, технические требования для эффективной работы системы должны быть прописаны отдельно в специализированном регламенте (в данном случае это «Руководство пользователя ИС учёта обеспеченности учебниками "МАОУ СОШ №67"», смотреть пункт 3.2.3.2).

Испытание информационной системы часто подразделяют на различные функциональные и нефункциональные тесты. Первые в свою очередь, подчёркивают функциональность программного продукта, и насколько он соответствует заявленным требованиям. Не функциональные тесты – это показатель соответствия работы тому, что задумывалось на этапе разработки.

В общем функциональных и нефункциональных тестов насчитывают огромное количество, и включают в себя массу классификаций, рисунок 3.1.

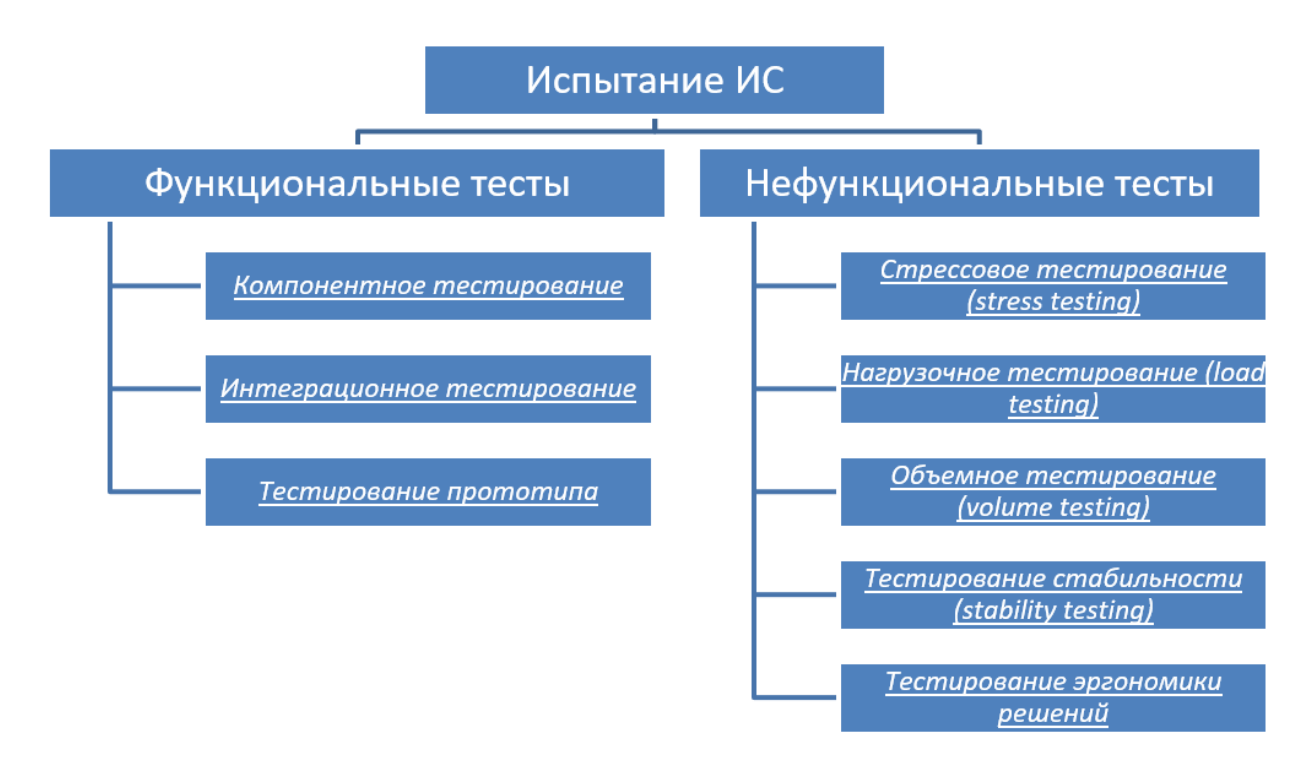

Рис. 3.1. Основные тесты внедрения автоматизированной информационной системы (АИС), на предприятие.

Такое количество тестов излишне для внедрения АИС учёта книг, в школьную библиотеку. Следовательно, при тестировании ПП на предприятии практики, затронуты лишь несколько сфер из вышеуказанной классификации нефункциональных тестов (функциональное тестирование проведено полностью).

### **ИС учёта обеспеченности учебниками в «МАОУ СОШ №67»**

ПП данной информационной системы разрабатывался под одного конкретного пользователя, поэтому внедрять в систему авторизации нелогично.

Администратором и будет являться человек работающий с данным продуктом, в случае данного проекта это «библиотекарь». Который работает с данной системой как с основным помощником в сопоставлении количества учеников и необходимых учебников.

Тестирование данной системы состоит из нескольких этапов:

• Согласование технических возможностей – минимизация конфликтов, которые могут возникнуть из-за несоответствия технического обеспечения на персональном компьютере работника библиотеки, с требованиями к работе ИС учёта книг.

• Запуск программы – папка с базой данных, и файлом расширения «\*.EXE», с виртуального носителя, копируется на любое место на жёстком диске компьютера. После завершения копирования, необходимо открыть файл с расширением «\*.EXE». Проверить правильность загрузки первой формы, удовлетвориться в отсутствии ошибок.

Далее этапы можно условно разбить на поэтапную проверку каждой формы программного продукта. Всего их пять, и четыре из них работают последовательно, каждая зависит от перенимаемых данных с предыдущей формы. (изначально задумывалось, закрытие всех форм после закрытия одной из них, но от этой идеи отказались в силу повышения функциональности и удобства работы с ПП учёта книг).

• После запуска программы проверяем систему на правильность проверки введённых данных. И её реакцию на ввод неверных или некорректных данных после нажатия кнопки «Принять!».

### <span id="page-39-0"></span>**3.2. Руководство пользователя**

#### **3.2.1. Аннотация**

Данный документ представляет собой дополнительную документацию к проекту «Информационная система учёта обеспеченности учебниками Муниципального автономного общеобразовательного учреждения "Средняя общеобразовательная школа № 67 г.Челябинска с углубленным изучением отдельных предметов"» (далее: ИС учёта обеспеченности учебниками «МАОУ СОШ №67»). А конкретно данное приложение к проекту является руководством пользователя (далее просто «Руководство»).

Интерфейс программного продукта(ПП) ИС учёта обеспеченности учебниками «МАОУ СОШ №67» выполнен в простом и лаконичном стиле для его упрощения и минимизации недопонимания отдельных функций со стороны оператора. Сам ПП разрабатывался непосредственно под работу со школьной библиотекой, и предоставляет оператору (или Библиотекарю, так как он и является основным пользователем ПП и оператором).

Пользовательский интерфейс ПП, служит информационной поддержкой деятельности оператора, а также предоставляет функции подсчёта учебников, имеющихся в наличии. А также имеет функциональную возможность редактировать базу данных, подстраиваться под отдельную образовательную организацию. Но применим ПП только в учреждениях младшего и общего образования.

Документ подготовлен в соответствии с РД 50-34.698-90 - в части структуры и содержания документов, и в соответствии с ГОСТ 34.201-89 - в части наименования и обозначения документов.

### **3.2.2. Область применения.**

Интерфейс ПП служит информационной поддержкой деятельности оператора, а также предоставляет функции подсчёта учебников, имеющихся в наличии школьной библиотеки.

Применяется ПП непосредственно в рамках работы библиотеки образовательного учреждения. Выполняет ряд операций связанных с учётом учебников в образовательных учреждениях и расчёта нехватки книг по отдельным предметам.

### **3.2.3. Краткое описание возможностей.**

Автоматизированная Информационная Система (АИС) учёта обеспеченности учебниками «МАОУ №67» выполняет следующие основные функции:

• Расчёт необходимых учебников, которых не хватило для обеспечения учеников.

• Хранение данных о наличии книг на основе Федерального Перечня Учебников, рекомендованных к использованию при реализации программ общего образования (далее: ФПУ).

• Расчёт количества учеников в отдельных классах, с учётом профилей с углублённым изучением отдельных предметов.

### **3.2.4. Уровень подготовки пользователя.**

Для эксплуатации ИС учёта обеспеченности учебниками «МАОУ №67» определены следующие пользователи:

• Оператор (он же Библиотекарь – сотрудник библиотеки образовательного учреждения)

Библиотекарь обязан:

• Ознакомиться с руководством пользователя перед эксплуатацией

ПП.

• Иметь общие сведения о системе и её назначении.

• Иметь общее преставление о интерфейсе ПП информационной системы.

• Ознакомиться с содержанием общих данных БД, и его архитектурой.

• Осуществлять поддержку справочников и их обновлением (ввод данных и т.д.)

• Иметь средние навыки пользования персональным компьютером.

### **3.2.5. Приложения к разрабатываемой ИС**

1. Руководство пользователя ИС учёта обеспеченности учебниками «МАОУ №67» (настоящий документ).

### **3.2.6. Список обозначений и сокращений**

• БД - База данных

• МАОУ СОШ №67 - Муниципальное автономное общеобразовательное учреждение "Средняя общеобразовательная школа № 67 г.Челябинска с углубленным изучением отдельных предметов"»

- АРМ Автоматизированное рабочее место
- Руководство Руководство пользователя
- ПП Программный продукт

• ИС - Информационная Система

• Система (ИС УОУ) - Система «учёта обеспеченности учебниками МАОУ №67»

### **3.2.7. Назначение**

АИС предназначена для осуществления поддержки и упрощения подведения основных расчётов и учёта книг в архиве. О так же формирования отчётов с подведением итоговых расчётов.

АИС учёт учебников выполняет следующие функции:

• Обеспечить упрощение расчётов.

• Повысить эффективность рабочего контроля школьной библиотеки.

А также ряд возможностей (смотреть пункт 1.2):

• Расчёт необходимых учебников, которых не хватило для обеспечения учеников.

• Хранение данных о наличии книг на основе Федерального Перечня Учебников, рекомендованных к использованию при реализации программ общего образования (далее: ФПУ).

Расчёт количества учеников в отдельных классах, с учётом профилей с углублённым изучением отдельных предметов.

## **3.2.8. Условия применения.**

АИС эксплуатируется непосредственно лишь при соблюдении предписываемых требований к системе, которые касаются технических, системных и прикладных сфер.

Системные требования:

• **Операционная система:** Windows 7 SP4(только 64бит), Windows 8.1, Windows 10;

• **Оперативная память:** от 128 мегабайт.

Так же необходимо наличие пакета Microsoft Office, версии 2007 и выше. Особенно необходимы наличие программ из данного пакета:

• **Microsoft Access 2007** (приложение для управления базами данных (СУБД). Необходим для работы с БД информационной системы).

• **Microsoft Excel 2007** (Табличный процессор. Поддерживает все необходимые функции для создания электронных таблиц любой сложности. Необходим для вывода отчёта).

## **3.2.9. Состав и содержание носителя данных.**

На носителе данных размещены следующие файлы:

IS\_uchebniky.exe

Сам программный продукт.

• Uchebniky1.mdb

База данных ИС, необходима для функционирования системы. Приложение работает без ошибок, только при наличии данного файла в одном каталоге с «IS\_uchebniky.exe»

- Руководство пользователей.docx
- Данный документ, помещён как поддержка ИС. Текстовый файл,

являющийся приложением системы.

• Квалификационная работа.docx

Приложение с подробным описанием системы, тонкостях приложения, и общими требованиями.

Read me.docx

Краткие сведения о настройке и работе системы (далее подробней).

## **3.2.10. Порядок загрузки данных и программ.**

Два файла необходимо разместить на локальном диске системы:

• IS uchebniky.exe

Сам программный продукт.

• Uchebniky1.mdb

База данных ИС, необходима для функционирования системы.

Приложение работает без ошибок, только при условии размещения обоих файлов в одном каталоге.

В случае необходимости можно создать ярлык к «IS uchebniky.exe», и разместить его на рабочем столе.

#### $3.2.11.$ Порядок проверки работоспособности.

Проверка работоспособности проводится через операции прописанные в 4-ом разделе данного документа.

Однако в случае появления ошибки при запуске приложения (рисунок  $3.2$ ).

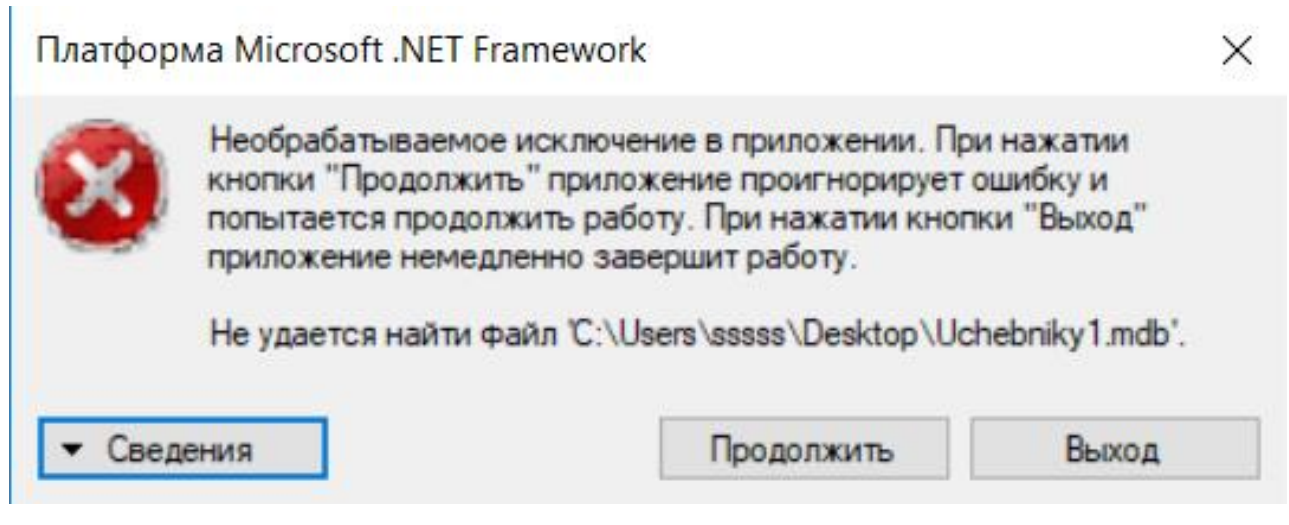

Рис. 3.2. Ошибка при запуске ПП.

И далее незаполненной таблицы (рисунок 3.2) на главной форме ПП (это «Основная информация о потоке» рисунок 3.3), стоит проверить пути, по которым находятся файлы системы, данная ошибка сигнализирует о неверном обращении ПП к базе данных. Так же информация о тестировании системы содержится в пункте «3.1. Испытание ПП информационной системы учёта обеспеченности "MAOY **COIII** учебниками  $\bf{B}$  $N_2$ 67"», документа «Квалификационная работа.docx»

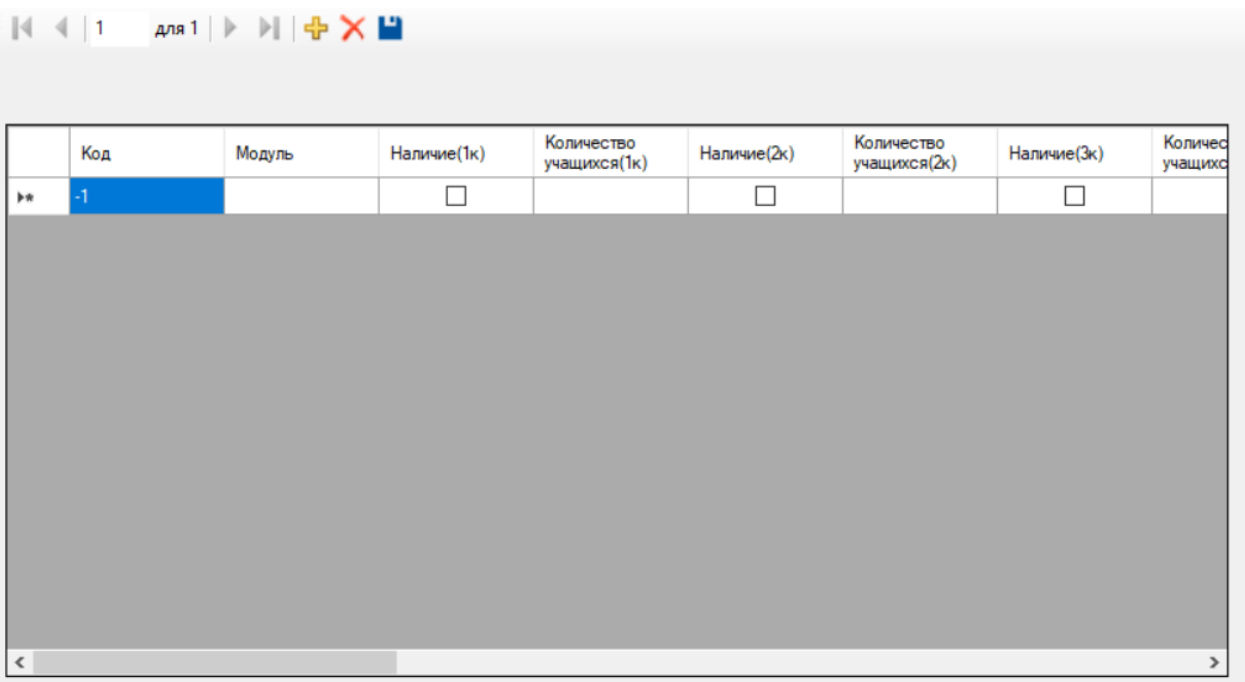

Рис. 3.3. Главная форма ПП, с незаполненным элементом таблицы.

## **3.2.12. Описание операций.**

Описание операций:

Таблица 4.1

Описание всех операции АИС «учёта обеспеченности учебниками

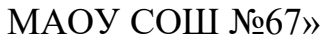

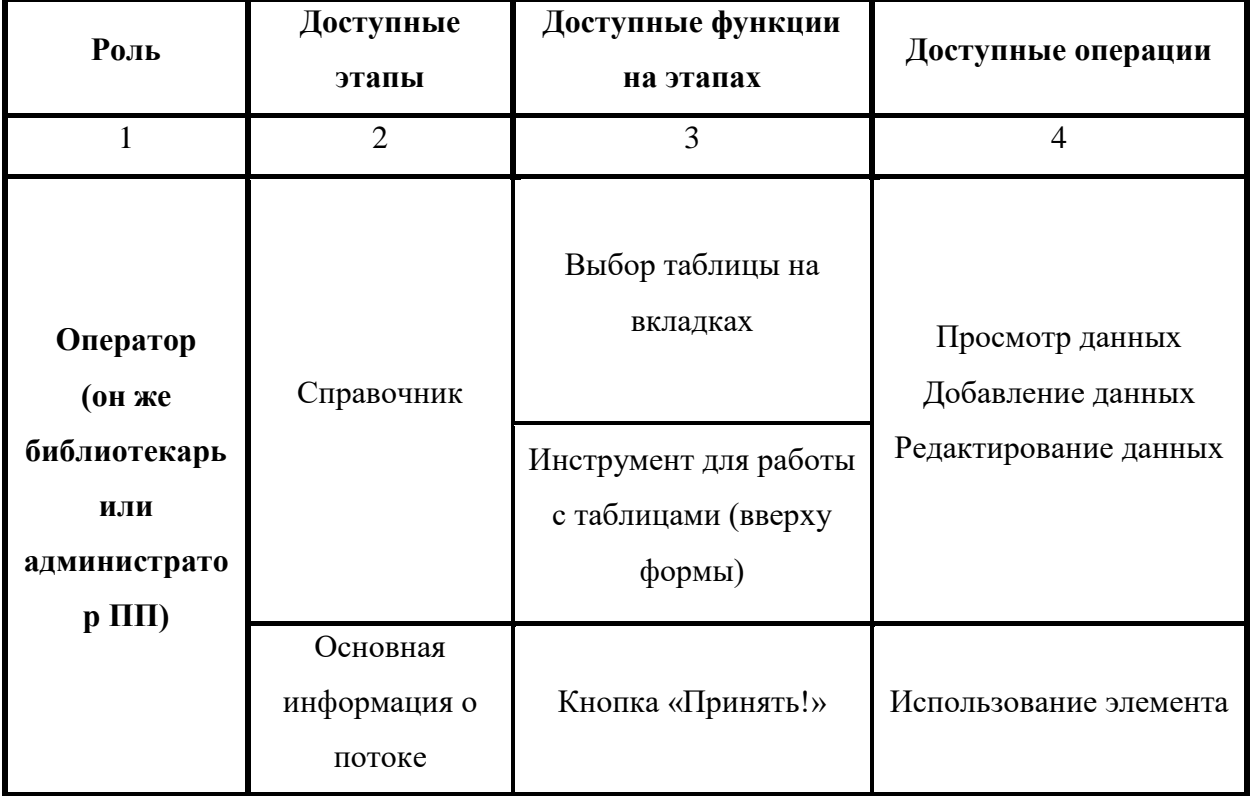

Перенос таблицы

Таблица 4.1 - продолжение

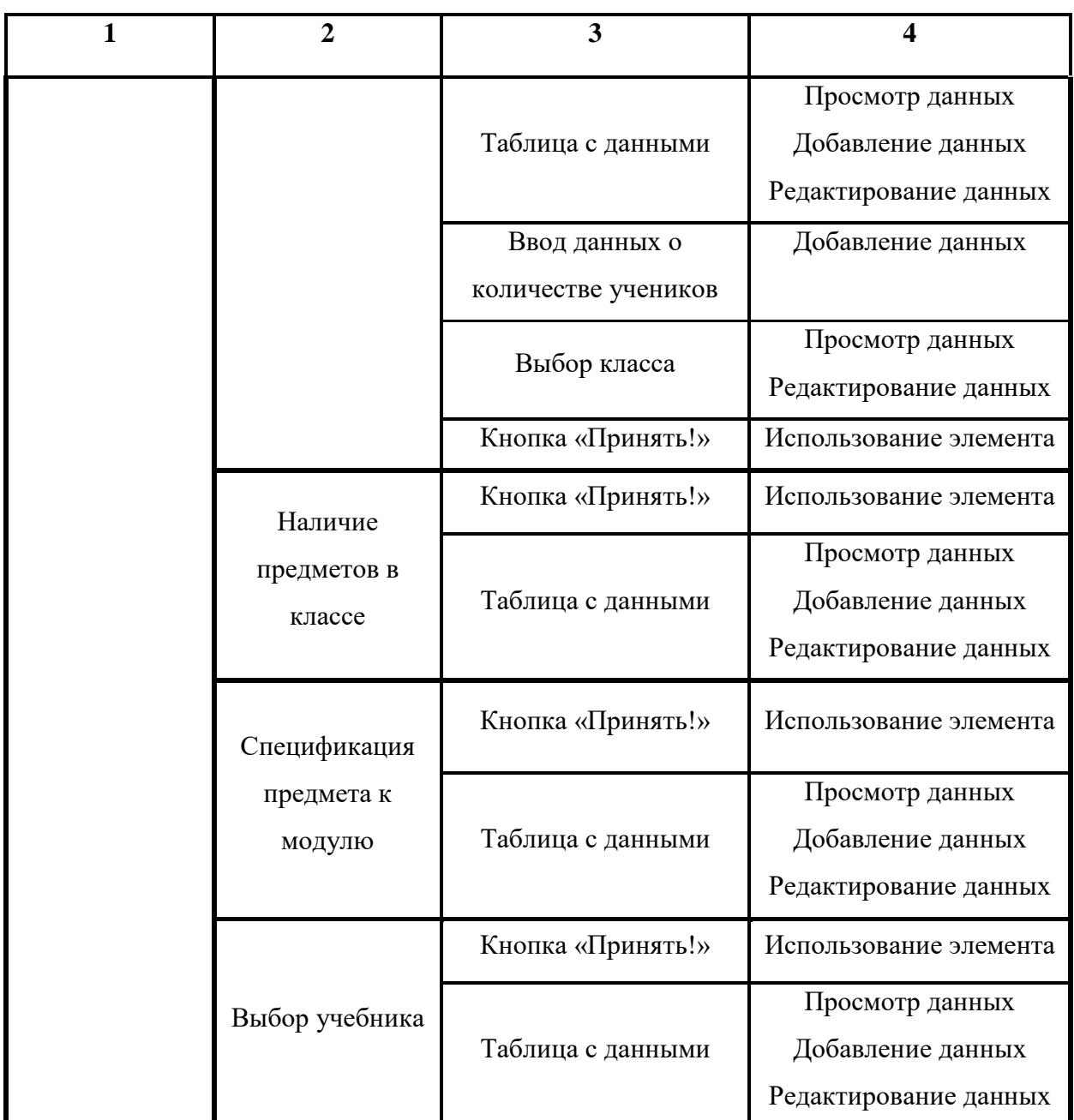

## **3.2.13. Главная форма. Основная информация о потоке.**

На рисунке 3.4, изображена главная форма ПП. На ней так же имеется выпадающий список с коллекцией классов (с первого по одиннадцатый класс), текстовое поле для числовой записи количества учеников, три кнопки («Принять!», «Обновить таблицу» и «Справочник»), и поле для выведения таблицы из БД.

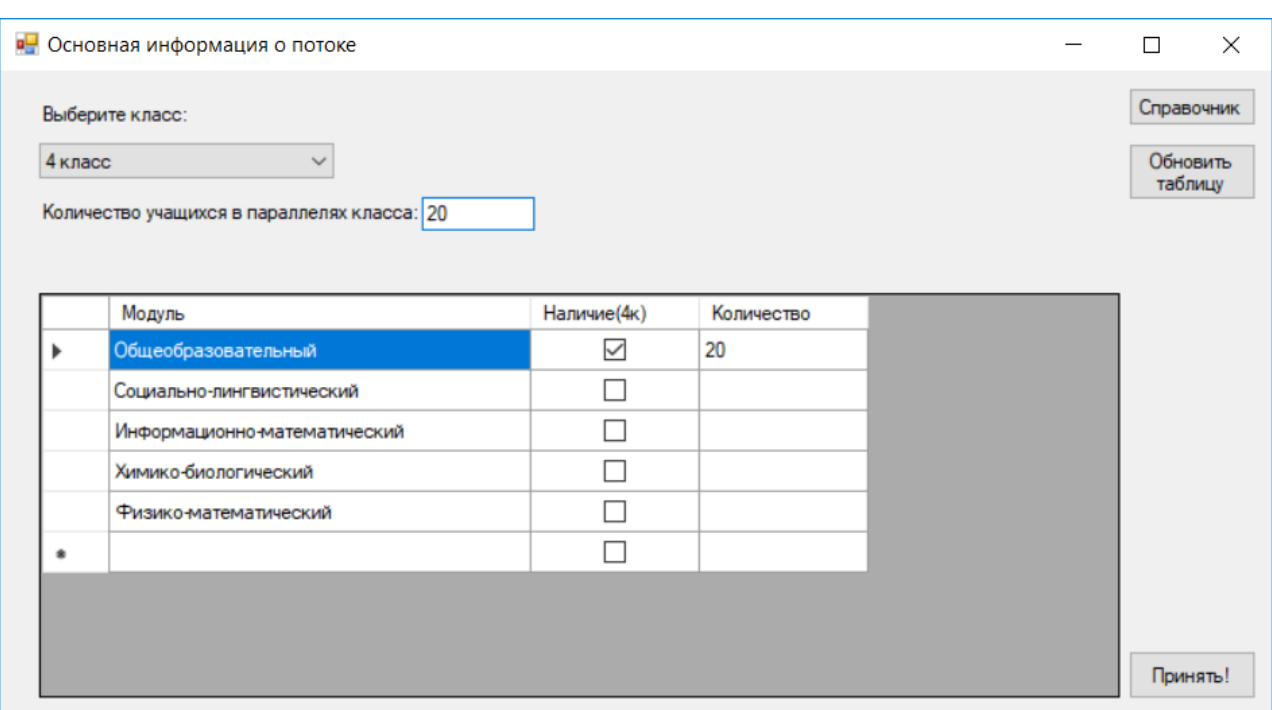

Рисунок 3.4. Главная форма ПП.

Описание опций данной формы (по пунктам):

**ComboBox**, выпадающий список с коллекцией классов (с первого по одиннадцатый класс). При нажатии на него появляется список всех классов, позволяя пользователю выбрать один из них. Так же выводит информацию в элемент DataGridView, отображая информацию о наличие модулей и количестве учеников в каждом из данных модулей, в выбранном классе.

TextBox, в данный элемент вводится численное значение количества учеников в указанном ранее классе (значение должно быть целым, и допускаются только цифры, в ином случае появляется ошибка, сообщающая о введении неверных данных). Число введенное в данный элемент должно равняться сумме количества учеников во всех модулей выбранного ранее класса (количества учеников во всех модулях прописано в элементе таблицы DataGridView, смотреть ниже).

 $\bullet$ DataGridView, в данный элемент, при загрузки формы, загружаются данные из БД, таблица «Модули».

Кнопка «Принять!», запускает следующий этап ПП, учитывая все данные, введённые пользователями.

• **Кнопка «Обновить таблицу»,** обновляет элемент DataGridView, основываясь на источнике данных из БД.

• **Кнопка «Справочник»,** запускает форму «Справочник», смотреть пункт «4.6. Справочник»

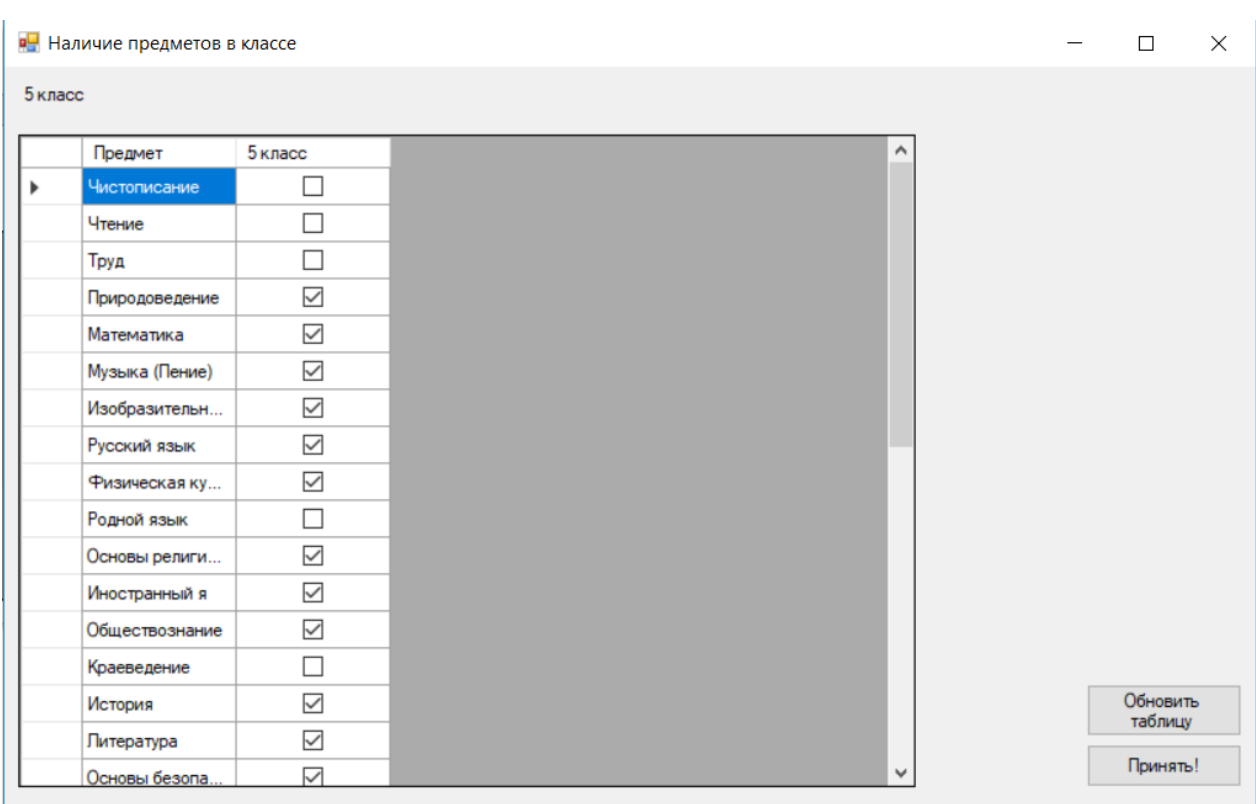

**3.2.14. Наличие предметов в классе.**

Рисунок 3.5. Форма «Наличие предметов в классе» На данной форме (рисунок 3.5) отображается таблица БД, с информацией о наличии отдельных предметов, в выбранном классе, на предыдущем этапе (элемент DataGridView). И две кнопки («Принять!», «Обновить таблицу).

Описание опций данной формы (по пунктам):

• **DataGridView,** в данный элемент, при загрузки формы, загружаются данные из БД, таблица «Форма2». Тут можно выставить «галочку» напротив тех предметов, которые имеются в наличие данного класса (вне зависимости от модуля)

• **Кнопка «Принять!»,** запускает следующий этап ПП, учитывая все данные, введённые пользователями.

• **Кнопка «Обновить таблицу»,** обновляет элемент DataGridView,

основываясь на источнике данных из БД.

| 6 класс   |                |                                  |                                            |                                                                   |               | Обновить<br>таблицу                     | Принять! |
|-----------|----------------|----------------------------------|--------------------------------------------|-------------------------------------------------------------------|---------------|-----------------------------------------|----------|
|           | Предметы:      | Общеобразовательный<br>(базовый) | Социально-лингвистический<br>(углублённый) | Информационно-математически Химико-биологический<br>(углублённый) | (углублённый) | <b>Физико-математи</b><br>(углублённый) |          |
|           | Математика     | $\overline{\smile}$              |                                            | ⊐                                                                 | П             | ┓                                       |          |
|           | Музыка (Пение) | $\checkmark$                     | П                                          | Г                                                                 | $\Box$        | □                                       |          |
|           | Изобразительн  | $\checkmark$                     |                                            | $\checkmark$                                                      | □             | п                                       |          |
|           | Русский язык   | $\checkmark$                     | Г                                          | $\Box$                                                            | П             | П                                       |          |
|           | Физическая ку  | $\checkmark$                     |                                            | Г                                                                 | П             | п                                       |          |
|           | Иностранный я  | $\checkmark$                     | $\checkmark$                               | П                                                                 | П             | $\Box$                                  |          |
| همد       | Обществознание | $\checkmark$                     | Г                                          |                                                                   | ☑             | п                                       |          |
|           | История        | $\checkmark$                     | Г                                          | П                                                                 | П             | п                                       |          |
|           | Литература     | $\overline{\smile}$              | Ē                                          | П                                                                 | П             | п                                       |          |
|           | Основы безопа  | $\checkmark$                     |                                            | $\Box$                                                            | $\Box$        | П                                       |          |
|           | Технология     | $\checkmark$                     |                                            | $\checkmark$                                                      | $\Box$        | □                                       |          |
|           | География      | $\overline{\smile}$              |                                            | □                                                                 | $\Box$        | n                                       |          |
|           | Биология       | $\overline{\smile}$              | Г                                          | П                                                                 | П             | П                                       |          |
|           | Информатика    | $\leq$                           |                                            | □                                                                 | $\Box$        | П                                       |          |
|           | Обществознание | $\checkmark$                     |                                            |                                                                   | $\Box$        |                                         |          |
| $\bullet$ |                | П                                | П                                          | П                                                                 | $\Box$        | П                                       |          |

**3.2.15. Спецификация предмета к модулю.**

Рисунок 3.6. Форма «Спецификация предмета к модулю»

На данной форме (рисунок 3.6) отображается таблица БД, с информацией о наличии предметов, в отдельном модуле, данные подгружаются из БД, при инициализации формы. «Галочки» выставляются напротив одного из предмета, в отдельном модуле (при условии наличия в данном классе отдельного учебника для углублённого изучения предмета, отличного от общеобразовательного учебника, выбранного в качестве основного по программе). Так же на форме имеются две кнопки («Принять!», «Обновить таблицу).

Описание опций данной формы (по пунктам):

• **DataGridView,** в данный элемент, при загрузки формы, загружаются данные из БД, таблица «Форма3».

• **Кнопка «Принять!»,** запускает следующий этап ПП, учитывая все данные, введённые пользователями.

• **Кнопка «Обновить таблицу»,** обновляет элемент DataGridView, основываясь на источнике данных из БД.

|         | • Выбор учебника          |          |                         |                                       |                            |  |                                  | $\Box$                                                                                                  | $\times$ |
|---------|---------------------------|----------|-------------------------|---------------------------------------|----------------------------|--|----------------------------------|----------------------------------------------------------------------------------------------------|----------|
| 6 класс |                           |          |                         |                                       |                            |  |                                  |                                                                                                    |          |
|         | Предметы:                 | Учебник: | Количество<br>учеников: | Количество<br>учебников в<br>наличии: | Необходимое<br>количество: |  |                                  | Пожалуйста, кликните<br>дважды на поле в столбце<br>"Учебники", что бы открыть<br>Федеральный перечень, |          |
| r       | Математика - Общеобразов. |          | 70                      |                                       |                            |  | и выбрать из него<br>необходимый |                                                                                                    |          |
|         | Музыка (Пение) - Общеобра |          | 70                      |                                       |                            |  |                                  | по параметрам учебник                                                                                   |          |
|         | Изобразительное искусств  |          | 60                      |                                       |                            |  |                                  |                                                                                                    |          |
|         | Изобразительное искусств  |          | 10                      |                                       |                            |  |                                  |                                                                                                    |          |
|         | Русский язык - Общеобраз  |          | 70                      |                                       |                            |  |                                  |                                                                                                    |          |
|         | Физическая культура - Об  |          | 70                      |                                       |                            |  |                                  |                                                                                                    |          |
|         | Иностранный язык - Общео  |          | 50                      |                                       |                            |  |                                  |                                                                                                    |          |
|         | Иностранный язык - Социа  |          | 20                      |                                       |                            |  |                                  |                                                                                                    |          |
|         | Обществознание - Общеоб   |          | 60                      |                                       |                            |  |                                  |                                                                                                    |          |
|         | Обществознание - Химико-  |          | 10 <sup>10</sup>        |                                       |                            |  |                                  |                                                                                                    |          |
|         | История - Общеобразовате  |          | 70                      |                                       |                            |  |                                  |                                                                                                    |          |
|         | Литература - Общеобразов  |          | 70                      |                                       |                            |  |                                  |                                                                                                    |          |
|         | Основы безопасности жизн  |          | 70                      |                                       |                            |  |                                  |                                                                                                    |          |
|         | Технология - Общеобразов  |          | 60                      |                                       |                            |  |                                  |                                                                                                    |          |
|         | Технология - Информацион  |          | 10                      |                                       |                            |  |                                  |                                                                                                    |          |
|         | География - Общеобразова  |          | 70                      |                                       |                            |  |                                  |                                                                                                    |          |
|         | Биология - Общеобразоват  |          | 70                      |                                       |                            |  |                                  |                                                                                                    |          |
|         | Информатика - Общеобраз   |          | 70                      |                                       |                            |  |                                  | Обновить<br>таблицу                                                                                     |          |
|         | Обществознание - Общеоб   |          | 70                      |                                       |                            |  |                                  |                                                                                                    |          |
|         |                           |          |                         |                                       |                            |  |                                  | Принять!<br><del>Ar</del> turau us Windoy                                                               |          |

**3.2.16. Выбор учебника.**

Рисунок 3.7. Форма «Выбор учебника»

На данной форме (рисунок 3.7) содержатся 3 кнопки и 2 элемента DataGridView. Две кнопки («Принять!», «Обновить таблицу) являются видимыми, и ещё одна кнопка («Закрыть список») и один из элементов DataGridView являются скрытыми.

В другом, видимом, DataGridView отображается таблица БД, с информацией о всех предметах во всех модулях в данном классе, в отдельном модуле.

• **DataGridView - 1,** в данный элемент, при загрузки формы, загружаются данные из БД, таблица «Форма4».

• **DataGridView - 2,** в данный элемент, при загрузки формы, загружаются данные из БД, таблица «ФП учебников».

• **Кнопка «Принять!»,** запускает следующий этап ПП, учитывая все данные, введённые пользователями. А именно инициализирует создания книги Microsoft Access, куда на первом листе и размещаются все данные с формы (смотреть Рисунок 3.10).

• **Кнопка «Обновить таблицу»,** обновляет элемент DataGridView, основываясь на источнике данных из БД.

• **Кнопка «Закрыть список»,** скрывает DataGridView – 2. И саму кнопку «Закрыть список».

**Внимание!** Элементы «**DataGridView – 2»** и «**Кнопка «Закрыть список»»,** отображаются лишь после двойного клика, левой кнопки мыши по элементу «**DataGridView – 1»,** тем самым позволяя вновь двойным кликом, выбрать для первой таблицы, один из учебников ФПУ, как выбранный учебник для этого предмета (рисунок 3.8 и 3.9). Просьба: будьте внимательны.

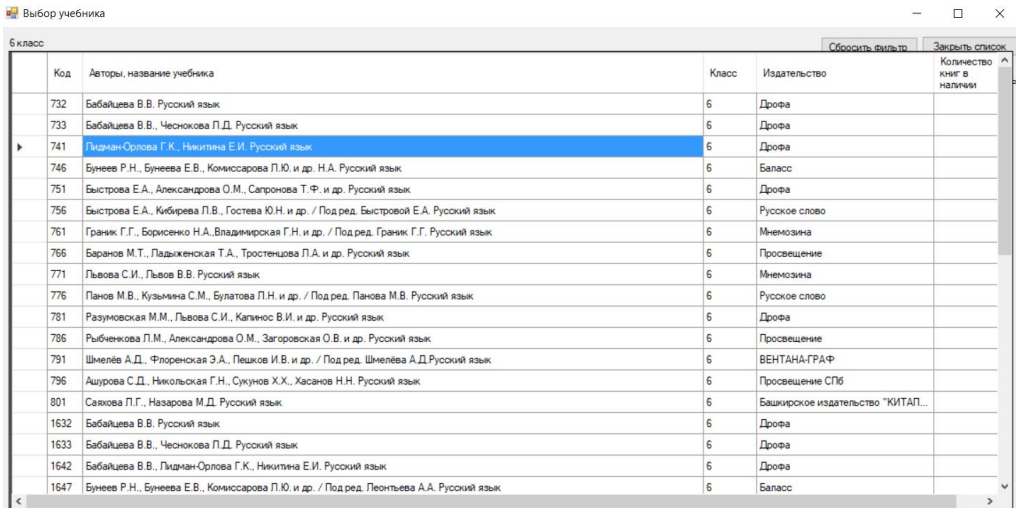

Рисунок 3.8. Форма «Выбор учебника», с отображением ранее

## скрытым ФПУ.

|           | <b>в.</b> Выбор учебника  |                                                |                         |                                       |                            |                                                                                                    | $\Box$              | $\times$ |
|-----------|---------------------------|------------------------------------------------|-------------------------|---------------------------------------|----------------------------|----------------------------------------------------------------------------------------------------|---------------------|----------|
| 6 класс   |                           |                                                |                         |                                       |                            |                                                                                                    |                     |          |
|           | Предметы:                 | Учебник:                                       | Количество<br>учеников: | Количество<br>учебников в<br>наличии: | Необходимое<br>количество: | Пожалуйста, кликните<br>дважды на поле в столбце<br>"Учебники", что бы открыть<br>Федеральный перечень. |                     |          |
|           | Математика - Общеобразов  |                                                | 20                      |                                       | 20                         | и выбрать из него<br>необходимый                                                                        |                     |          |
|           | Музыка (Пение) - Общеобра |                                                | 20                      |                                       | 20                         | по параметрам учебник                                                                                   |                     |          |
|           | Изобразительное искусств  |                                                | 20                      |                                       | 20                         |                                                                                                    |                     |          |
| ٠         | Русский язык - Общеобраз  | Лидман-Орлова Г.К., Никитина Е.И. Русский язык | 20                      | 45                                    |                            |                                                                                                    |                     |          |
|           | Физическая культура - Об  |                                                | 20                      |                                       | 20                         |                                                                                                    |                     |          |
|           | Иностранный язык - Общео  |                                                | 20                      |                                       | 20                         |                                                                                                    |                     |          |
|           | Обществознание - Общеоб   |                                                | 20                      |                                       | 20                         |                                                                                                    |                     |          |
|           | История - Общеобразовате  |                                                | 20                      |                                       | 20                         |                                                                                                    |                     |          |
|           | Литература - Общеобразов  |                                                | 20                      |                                       | 20                         |                                                                                                    |                     |          |
|           | Основы безопасности жизн  |                                                | 20                      |                                       | 20                         |                                                                                                    |                     |          |
|           | Технология - Общеобразов  |                                                | 20                      |                                       | 20                         |                                                                                                    |                     |          |
|           | География - Общеобразова  |                                                | 20                      |                                       | 20                         |                                                                                                    |                     |          |
|           | Биология - Общеобразоват  |                                                | 20                      |                                       | 20                         |                                                                                                    |                     |          |
|           | Информатика - Общеобраз   |                                                | 20                      |                                       | 20                         |                                                                                                    |                     |          |
|           | Обществознание - Общеоб   |                                                | 20                      |                                       | 20                         |                                                                                                    |                     |          |
| $\bullet$ |                           |                                                |                         |                                       |                            |                                                                                                    |                     |          |
|           |                           |                                                |                         |                                       |                            |                                                                                                    |                     |          |
|           |                           |                                                |                         |                                       |                            |                                                                                                    | Обновить<br>таблицу |          |
|           |                           |                                                |                         |                                       |                            |                                                                                                    | Принять!            |          |

Рисунок 3.9. Пример, заполнения, таблицы на форме одним из учебников по данному предмету.

51

|                | 目 ちゃぎゃキ<br>Автосохранение (•                                                                                                    |          |                                                | Книга1 - Excel |          |           |                                                               |                                                                      |                                              | Сергей Выдрин                                                                    | 凮 | σ |                             |  |
|----------------|----------------------------------------------------------------------------------------------------|----------|------------------------------------------------|----------------|----------|-----------|---------------------------------------------------------------|----------------------------------------------------------------------|----------------------------------------------|----------------------------------------------------------------------------------|---|---|-----------------------------|--|
|                | Вставка Разметка страницы Формулы<br>Данные Рецензирование Вид Разработчик Надстройки<br>Файл<br>Главная                                                                                                    |          |                                                |                | Команда  | $Q$ Поиск |                                                               |                                                                      |                                              |                                                                                  |   |   | $ \mathcal{Q}$ Общий доступ |  |
|                | òб<br>$\cdot$ 11 $\cdot$ A A $\equiv \equiv \equiv \gg$ .<br>ab Перенести текст<br>Calibri<br>眙<br>Ж К Ч - $\Box$ - $\triangle$ - А - $\equiv \equiv \equiv \Xi$ $\Xi$ 06ъединить и поместить в центре - $\Box$ - % $\infty$ $\otimes$ $\Box$<br>Вставить<br>Буфер обмена Ги<br>Шрифт<br>Выравнивание<br>$\overline{5}$ |          | Общий<br>$\overline{5}$<br>Число               |                | Условное | Стили     | Форматировать Стили<br>форматирование - как таблицу - ячеек - | 들<br>F<br>U<br>Вставить Удалить Формат<br>Ячейки                     | ∑ Автосумма -<br>• Заполнить<br>• Очистить - | $A \rightarrow$<br>Сортировка Найти и<br>и фильтр - выделить -<br>Редактирование |   |   |                             |  |
| A <sub>5</sub> | Русский язык - Общеобразовательный<br>fr<br>$\checkmark$                                                                                                    |          |                                                |                |          |           |                                                               |                                                                      |                                              |                                                                                  |   |   |                             |  |
|                | $\mathsf{A}$                                                                                                    |          |                                                | R              |          |           |                                                               | D                                                                    |                                              |                                                                                  |   | G | н.                          |  |
|                | педметы:                                                                                                    | Учебник: |                                                |                |          |           |                                                               | <u> Количество учеников Количество учебн Необходимое количество:</u> |                                              |                                                                                  |   |   |                             |  |
|                | 2 Математика - Общеобразовательный                                                                                                    |          |                                                |                |          |           |                                                               | 20                                                                   |                                              | 20                                                                               |   |   |                             |  |
|                | Музыка (Пение) - Общеобразовательный                                                                                                    |          |                                                |                |          |           |                                                               | 20                                                                   |                                              | 20                                                                               |   |   |                             |  |
|                | Изобразительное искусство (Рисование) - Общеобразовательный                                                                                                    |          |                                                |                |          |           |                                                               | 20                                                                   |                                              | 20                                                                               |   |   |                             |  |
|                | Русский язык - Общеобразовательный                                                                                                    |          | Лидман-Орлова Г.К., Никитина Е.И. Русский язык |                |          |           |                                                               | 20                                                                   | 45                                           |                                                                                  |   |   |                             |  |
|                | 6 Физическая культура - Общеобразовательный                                                                                                    |          |                                                |                |          |           |                                                               | 20                                                                   |                                              | 20                                                                               |   |   |                             |  |
|                | Иностранный язык - Общеобразовательный                                                                                                    |          |                                                |                |          |           |                                                               | 20                                                                   |                                              | 20                                                                               |   |   |                             |  |
|                | 8 Обществознание - Общеобразовательный                                                                                                    |          |                                                |                |          |           |                                                               | 20                                                                   |                                              | 20                                                                               |   |   |                             |  |
|                | 9 История - Общеобразовательный                                                                                                    |          |                                                |                |          |           |                                                               | 20                                                                   |                                              | 20                                                                               |   |   |                             |  |
|                | 10 Литература - Общеобразовательный                                                                                                    |          |                                                |                |          |           |                                                               | 20                                                                   |                                              | $\overline{20}$                                                                  |   |   |                             |  |
|                | 11 Основы безопасности жизнедеятельности (ОБЖ) - Общеобразовательный                                                                                                    |          |                                                |                |          |           |                                                               | 20                                                                   |                                              | 20                                                                               |   |   |                             |  |
|                | 12 Технология - Общеобразовательный                                                                                                    |          |                                                |                |          |           |                                                               | 20                                                                   |                                              | 20                                                                               |   |   |                             |  |
|                | 13 География - Общеобразовательный                                                                                                    |          |                                                |                |          |           |                                                               | 20                                                                   |                                              | 20                                                                               |   |   |                             |  |
|                | 14 Биология - Общеобразовательный                                                                                                    |          |                                                |                |          |           |                                                               | 20                                                                   |                                              | 20                                                                               |   |   |                             |  |
|                | 15 Информатика - Общеобразовательный                                                                                                    |          |                                                |                |          |           |                                                               | 20                                                                   |                                              | 20                                                                               |   |   |                             |  |
|                | 16 Обществознание - Общеобразовательный                                                                                                    |          |                                                |                |          |           |                                                               | 20                                                                   |                                              | 20                                                                               |   |   |                             |  |
| 17             |                                                                                                    |          |                                                |                |          |           |                                                               |                                                                      |                                              |                                                                                  |   |   |                             |  |

Рисунок 3.10. Лист книги Microsoft Access, с данными из формы

«Выбор учебника».

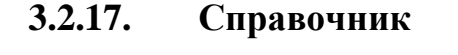

|   | Код            | Информация о потоках фП учебников Предметы<br>Модуль | Наличие(1к)  | Количество<br>учащихся(1к) | Наличие(2к)  | Количество<br>учащихся(2к) | Наличие(3к)  | Количество<br>учащихся(3к) | Наличие(4к)  | Количес<br>учащихс |
|---|----------------|------------------------------------------------------|--------------|----------------------------|--------------|----------------------------|--------------|----------------------------|--------------|--------------------|
| ٠ |                | Общеобразоват                                        | $\checkmark$ | 20                         | $\checkmark$ | 20                         | $\checkmark$ | 20                         | $\checkmark$ | 20                 |
|   | $\overline{2}$ | Социально-линг                                       | $\Box$       | 0                          | $\Box$       |                            | $\Box$       |                            | $\Box$       |                    |
|   | $\overline{3}$ | Информационн                                         | $\Box$       | 0                          | $\Box$       |                            | $\Box$       |                            | $\Box$       |                    |
|   | $\overline{4}$ | Химико-биологи                                       | $\Box$       | 0                          | $\Box$       |                            | $\Box$       |                            | $\Box$       |                    |
|   | 5              | Физико-матема                                        | $\Box$       | 0                          | $\Box$       |                            | $\Box$       |                            | $\Box$       |                    |
| ٠ |                |                                                      | $\Box$       |                            | $\Box$       |                            | $\Box$       |                            | $\Box$       |                    |
|   |                |                                                      |              |                            |              |                            |              |                            |              |                    |

Рисунок 3.11. Форма «Справочник»

Самый главный элемент управления – форма справочник на ней доступы изменения трех основных таблиц с данными, которые составляют основу информационной системы. На форме располагаются три вкладки (каждая из которых имеет на себе элемент DataGridView, в котором содержится таблица, соответствующая названию вкладки). Элемент BindingNavigator (в верху формы).

Три вкладки, на каждой DataGridView. С таблицами данных (далее таблица «Информация о потоках», таблица «ФП учебников», таблица «Предметы»), смотреть рисунок 3.12, 3.13 и 3.14.

### • **Таблица «Информация о потоках».**

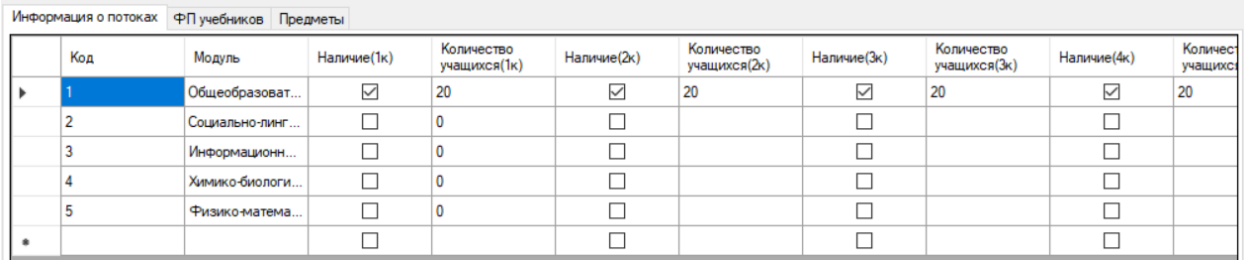

Рисунок 3.12. Таблица «Информация о потоках».

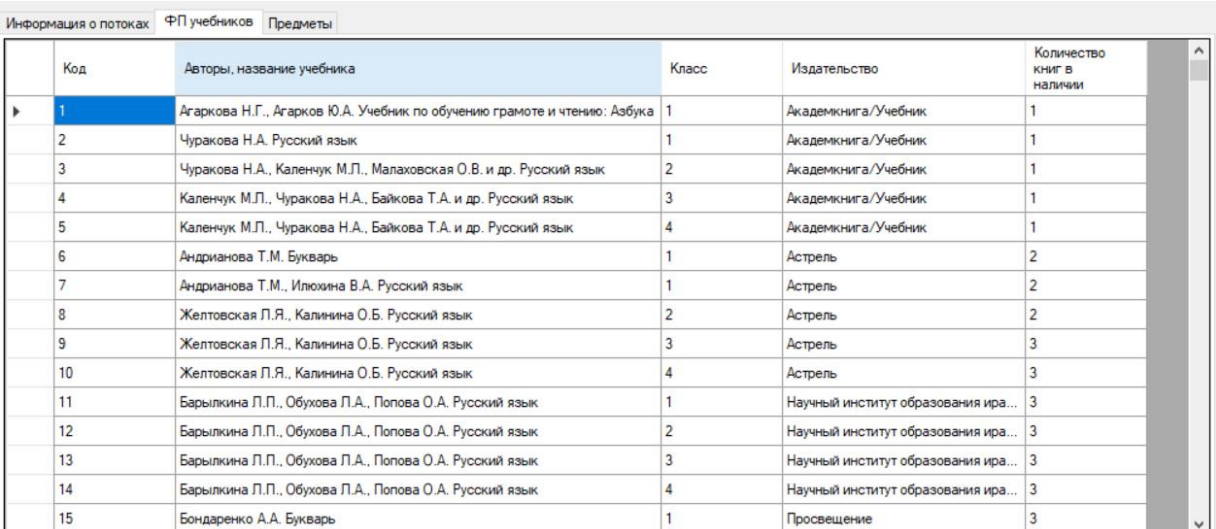

## • **Таблица «ФП учебников».**

Рисунок 3.13. Таблица «ФП учебников».

## • **Таблица «Предметы».**

На каждой из вкладок отображается таблица из базы данных, которую можно редактировать, как с помощью элемента BindingNavigator. Так и самостоятельно, напрямую внося изменения в таблицу.

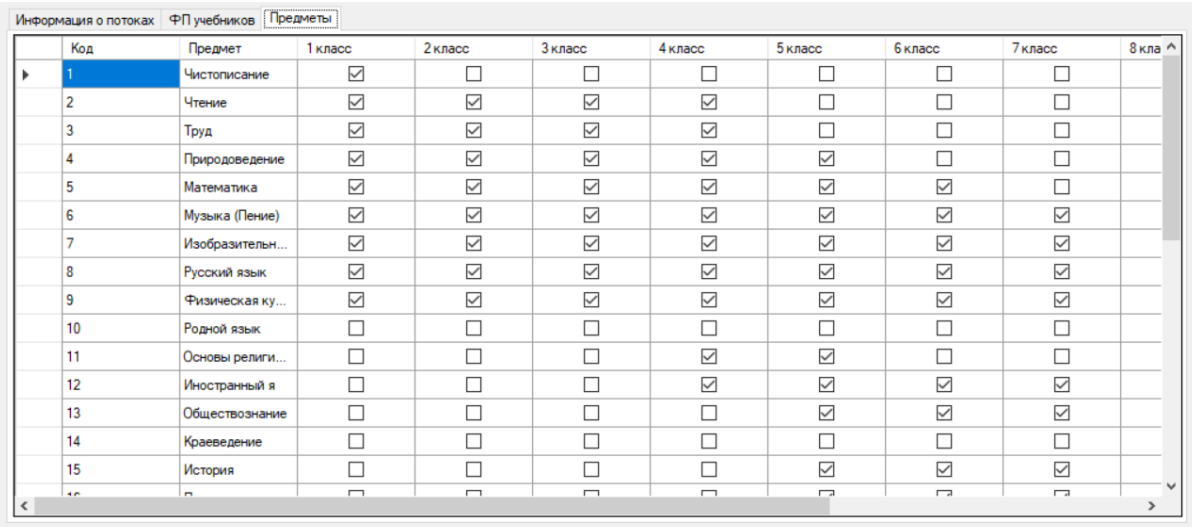

Рисунок 3.14. Таблица «Предметы».

• **BindingNavigator,** элемент для управления таблицами на вкладках. В зависимости от выбранной вкладки, позволяет редактировать отображенную таблицу.

В элементе BindingNavigator, содержаться несколько опций, для редактирования таблиц (рисунок 3.15):

- 1. Перейти в начало списка.
- 2. Перейти на предыдущую строку.

3. Текстовое поле с числовым показателем текущего положения доступно для «ручного редактирования»

- 4. Перейти на следующую строку.
- 5. Перейти в конец списка.
- 6. Добавить элемент «строка».
- 7. Удалить элемент «строка».

8. Сохранить данные (после нажатия на данную опцию, изменения вносятся в БД)

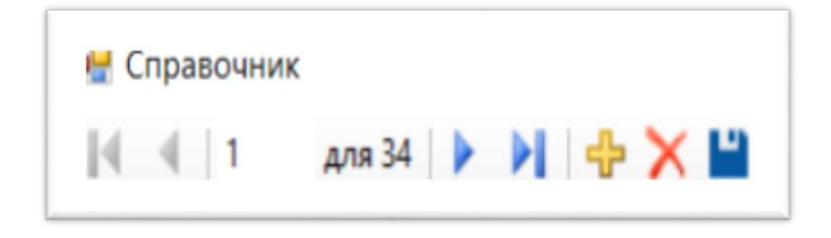

Рисунок 3.15. Элемент «BindingNavigator».

## **3.3. Технико-экономическое обоснование программного продукта**

<span id="page-55-0"></span>Целью подведения технико-экономического обоснования приложения фактически является распределение и обоснованность растраты ресурсов на разработку ПП. Такая разработка требует много как затрат труда, так и материальных трат. Не большие траты на приобретения различных расходных материалов, а также напрямую затраты на оплату труда (смотреть таблицу 3.1).

Таблица 3.1

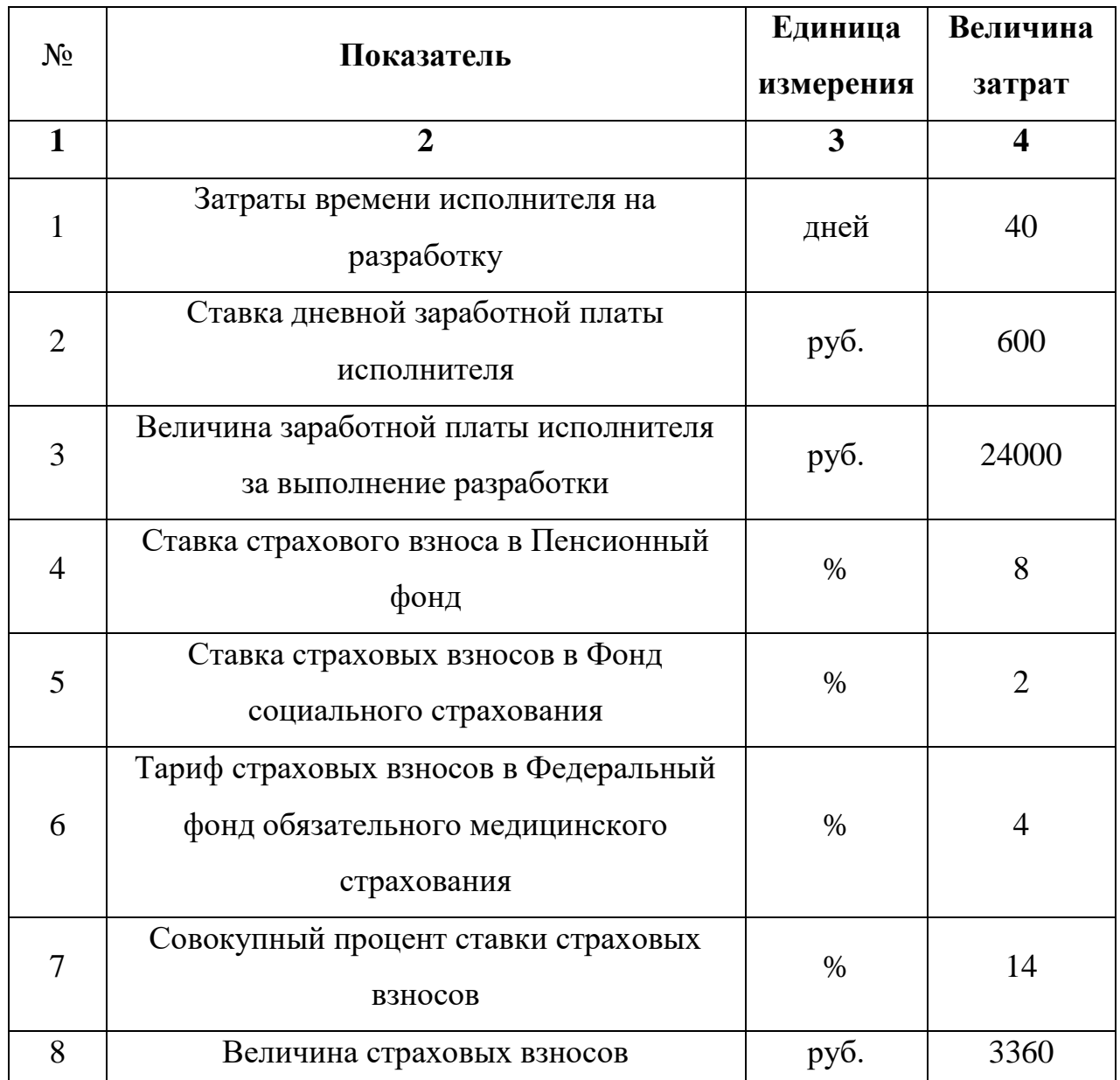

Расчет затрат на оплату труда

Перенос таблицы

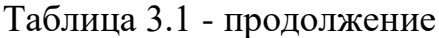

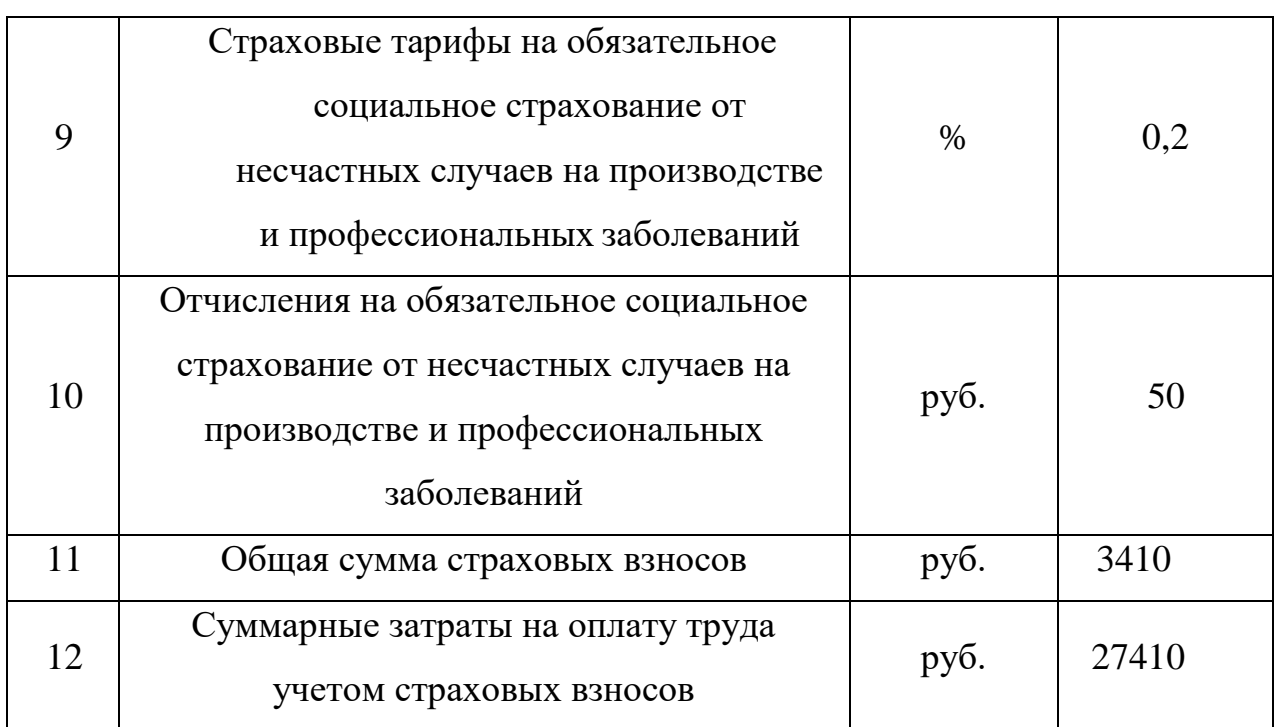

Расчет затрат на материалы, приобретаемые для выполнения разработки представлен в таблице 3.2.

Таблица 3.2

## Расчет затрат на материалы

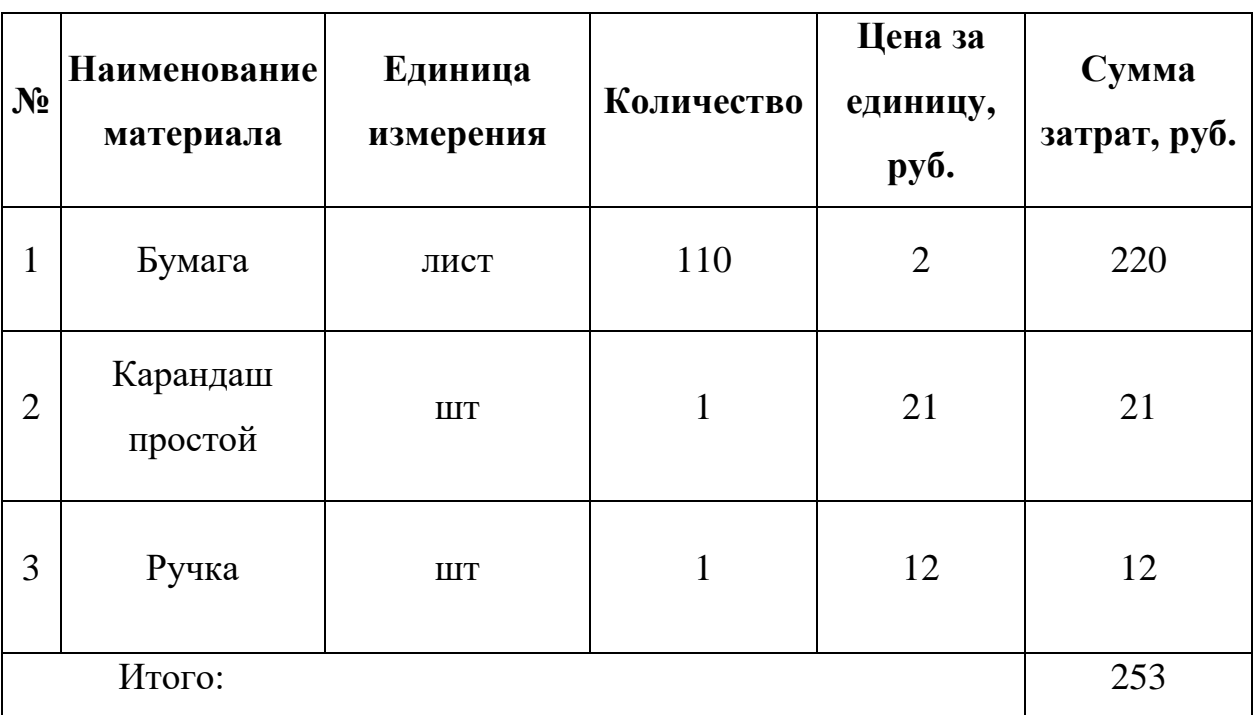

Расчет прочих прямых затрат представлен в таблице 3.3.

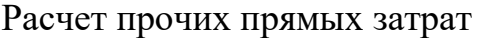

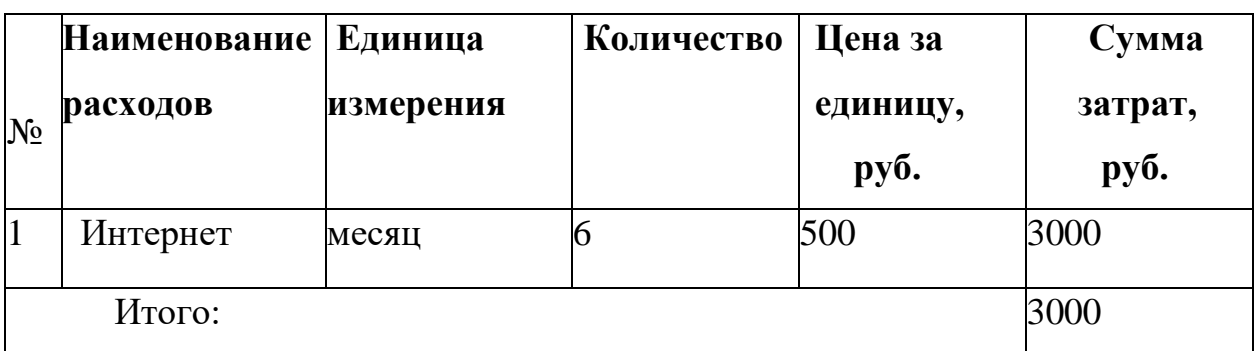

Расчет полной себестоимости на разработку программного продукта представлен в таблице 3.4.

Таблица 3.4

Расчет полной себестоимости и цены договора на разработку

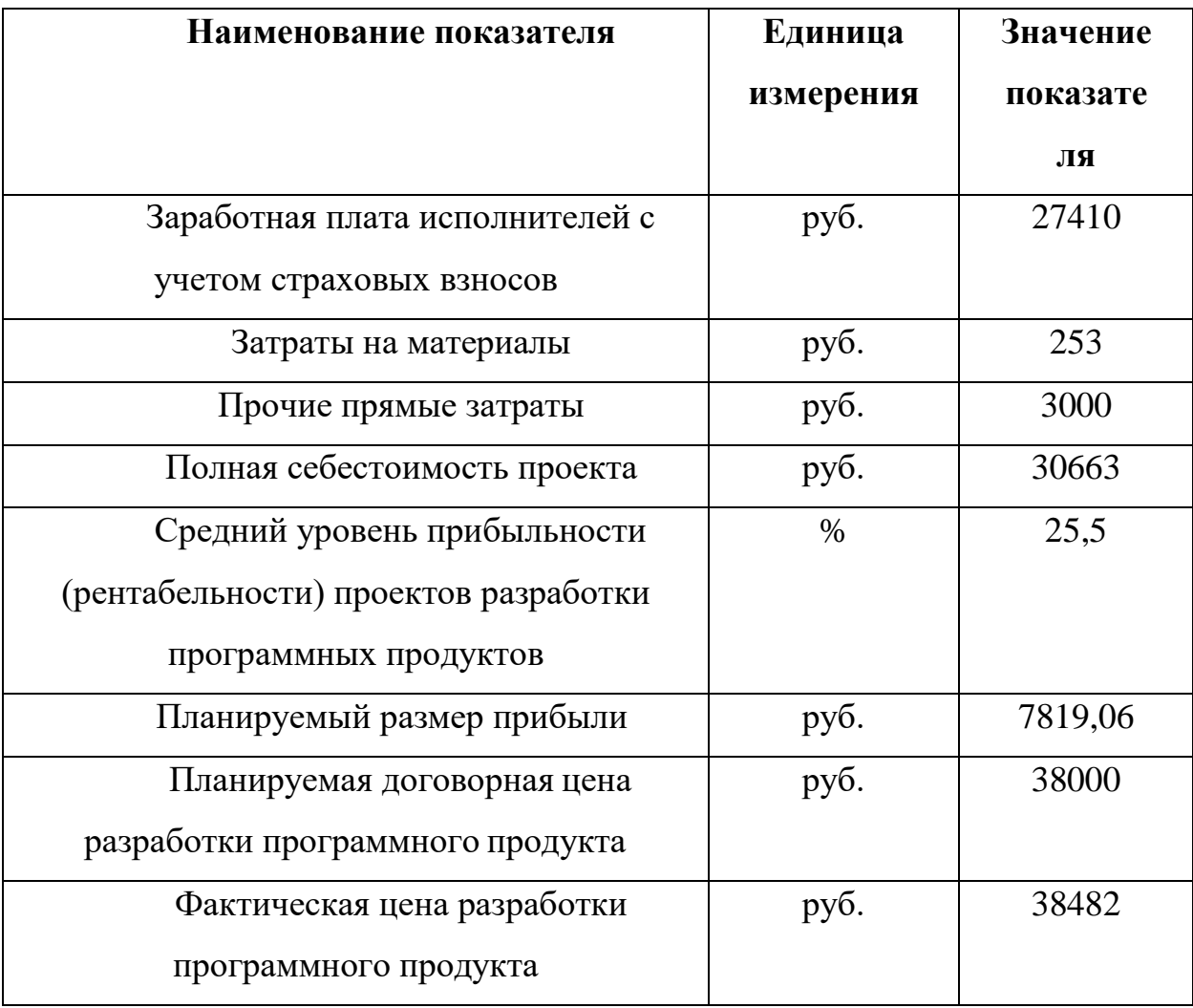

программного продукта

### **Выводы по Главе 3.**

<span id="page-58-0"></span>В третьей главе данной работы, была спроектирована модель ИС, и реализована совместно с разработкой ПП. Которая в последствии может стать отличным «помощником» в библиотеки «МАОУ СОШ №67». В ходе разработки проводились разнообразные тесты и испытания ИС, с целью минимизации проблем с работой ПП в будущем.

В рамках испытаний смоделировано максимальное количество типовых действий и ошибок пользователя, выявлены и устранены недочеты в алгоритмах информационной системы.

Как следствие, ИС, отвечает требованиям технического задания, а также выполняет поставленную перед ней задачу.

Так же, было разработано руководство пользователя ИС (с включенными в него скриншотами), которое сильно облегчает использование ПП в дальнейшем.

Выполнено технико-экономическое обоснование, демонстрирующее экономическую целесообразность как всей работы, так и разработки ПП отдельно.

### Заключение

<span id="page-59-0"></span>Главным результатом квалификационной работы считаю создание информационной системы обеспеченности учебниками. Которая, в свою очередь, значительно облегчает работу персонала библиотеки по учёту учебников.

Была рассмотрена организационная структура МАОУ СОШ №67, а также описан будущий функционал системы учёта обеспеченности учебниками. Проведён комплексный анализ представления данных

После того как была описана и проанализирована характеристика объекта автоматизации, были описаны цели создания информационной системы.

Основные задачи проектируемой информационной системы заключаются в:

- Организации процесса подсчёта учебников;

- Подготовки отсчётов;

- Упрощения работы персонала библиотеки, библиотекаря.

Выделены подсистемы: управление базой данных, формирование отчетов, список профилей, количество учебников.

Основываясь на анализе аналогичных программных продуктов, была определенна целесообразность данного проекта, доказана актуальность разработки информационной системы.

В ходе разработки проводились разнообразные тесты и испытания ИС, с целью минимизации проблем с работой программного продукта в будущем. Было смоделировано максимальное количество типовых действий и ошибок пользователя, выявлены и устранены недочеты в алгоритмах информационной системы.

Как следствие, разработанная информационная система, отвечает требованиям технического задания, а также выполняет поставленную перед ней задачу.

Так же, было разработано руководство пользователя ИС (с включенными в него скриншотами), которое сильно облегчает использование ПП в дальнейшем.

Выполнено технико-экономическое обоснование, демонстрирующее экономическую целесообразность как всей работы, так и разработки ПП отдельно.

По средством анализа обработки данных об учёте учебников, было замечено явное повышение продуктивности работы библиотеки в плане учёта и расчёта учебников, а так же, подсчёта недостающего количества.

### **Библиографический список**

<span id="page-61-0"></span>1. Афанасьева А. В. Роль ИКТ в подготовке компетентного специалиста в условиях введения ФГОС нового поколения А. В. Афанасьева, М. А. Белякова // Методист. —2011. — № 2. — С. 53–56.

2. Афонин, А.М. Теоретические основы разработки и моделирования систем автоматизации [Текст]: учеб. пособие / А.М. Афонин, Ю.Н. Царегородцев, А.М. Петрова, Ю.Е. Ефремова. - М.: Форум, 2011. - 192c.

3. Буданова О. В. Путеводитель в области начальной школы к новому стандарту / О. В. Буданова // Завуч начальной школы. — 2011. — № 4.  $-$  C. 3–24.

4. Булаев Н. «Столь объемных вложений в систему образования не было никогда» / Н. Булаев // Вестник образования. — 2011. — № 10. — С. 4–9. — (Работаем по новым стандартам).

5. Бураков, П.В. Введение в системы баз данных [Электронный ресурс]: учеб. пособие / П.В. Бураков, В.Ю. Петров. - Санкт-Петербург 2010. - Режим доступа:<http://window.edu.ru/resource/433/70433/files/itmo461.pdf>

6. Введение в язык C# и .NET Framework. [Электронный ресурс] – Режим доступа: [https://docs.microsoft.com/ru-ru/dotnet/csharp/getting](https://docs.microsoft.com/ru-ru/dotnet/csharp/getting-started/introduction-to-the-csharp-language-and-the-net-framework)[started/introduction-to-the-csharp-language-and-the-net-framework](https://docs.microsoft.com/ru-ru/dotnet/csharp/getting-started/introduction-to-the-csharp-language-and-the-net-framework) – 20.07.2015.

7. Документы МАОУ СОШ №67 г. Челябинск [Электронный ресурс] – Режим доступа: [http://chel67.ru/официально-о-школе/документы/–](http://chel67.ru/официально-о-школе/документы/) 14.04.2018.

8. Комплекс стандартов на автоматизированные системы [Электронный ресурс] – Режим доступа: [http://docs.cntd.ru/document/gost-34-](http://docs.cntd.ru/document/gost-34-601-90) [601-90](http://docs.cntd.ru/document/gost-34-601-90) - 04.05.2018

9. Нейгел, К. Visual C# 2010 [Текст]: полный курс / К. Нейгел, К. Уотсон – М.: Диалектика, 2010. – 960 с.: ил.

10. Общие сведения об ADO.NET [Электронный ресурс] – Режим доступа:

[https://msdn.microsoft.com/ruru/library/e80y5yhx%28v=vs.110%29.aspx?f=255&](https://msdn.microsoft.com/ruru/library/e80y5yhx%28v=vs.110%29.aspx?f=255&MSPPError=-2147217396) [MSPPError=-2147217396](https://msdn.microsoft.com/ruru/library/e80y5yhx%28v=vs.110%29.aspx?f=255&MSPPError=-2147217396) – 15.12.2017.

11. Общие сведения об элементе управления DataGridView (Windows Forms) [Электронный ресурс] – Режим доступа: [https://docs.microsoft.com/ru](https://docs.microsoft.com/ru-ru/dotnet/framework/winforms/controls/datagridview-control-windows-forms)[ru/dotnet/framework/winforms/controls/datagridview-control-windows-forms–](https://docs.microsoft.com/ru-ru/dotnet/framework/winforms/controls/datagridview-control-windows-forms) 30.03.2017.

12. Основная образовательная программа основного общего образования МАОУ СОШ №67 г. Челябинск 2017г. [Электронный ресурс] – Режим доступа: [http://chel67.ru/официально-о-школе/основные](http://chel67.ru/официально-о-школе/основные-образовательные-программы/)[образовательные-программы/](http://chel67.ru/официально-о-школе/основные-образовательные-программы/) – 06.06.2017.

13. Официальный сайт Муниципального автономного образовательного учреждения «Средняя общеобразовательная школа № 67 г.Челябинска с углубленным изучением отдельных предметов" [Электронный ресурс] – Режим доступа: [http://chel67.ru](http://chel67.ru/) – 20.02.2017.

14. Требования к условиям реализации основной образовательной программы основного общего образования. [Электронный ресурс] – Режим доступа: <https://college.ru/pedagogam/450/506/507/522/> – 20.02.2017.

15. Управление бизнес-процессами [Электронный ресурс] – Режим доступа: [https://www.cfin.ru/itm/bpr/bpms.shtml.](https://www.cfin.ru/itm/bpr/bpms.shtml) – 17.02.2015.

16. Фуллер, Л.У. Кен Кук. Access 2010 для чайников [Текст]: Фуллер Л.У., Кук К. – М.: «Диалектика», 2010. – 384 с.: ил.

17. Федеральный государственный образовательный стандарт среднего (полного) общего образования. [Электронный ресурс] – Режим доступа: [http://docs.cntd.ru/document/902350579–](http://docs.cntd.ru/document/902350579) 29.06.2017.